## МИНИСТЕРСТВО НАУКИ И ВЫСШЕГО ОБРАЗОВАНИЯ РОССИЙСКОЙ ФЕДЕРАЦИИ федеральное государственное бюджетное образовательное учреждение высшего образования

«Тольяттинский государственный университет»

АРХИТЕКТУРНО-СТРОИТЕЛЬНЫЙ ИНСТИТУТ

(наименование института полностью)

Кафедра «Теплогазоснабжение, вентиляция, водоснабжение и водоотведение»

(наименование кафедры)

08.03.01 Строительство

(код и наименование направления подготовки, специальности))

Теплогазоснабжение и вентиляция

(направленность (профиль)/специализация)

## **БАКАЛАВРСКАЯ РАБОТА**

на тему г. о. Тюмень. Поселок Патрушево. Теплоснабжение

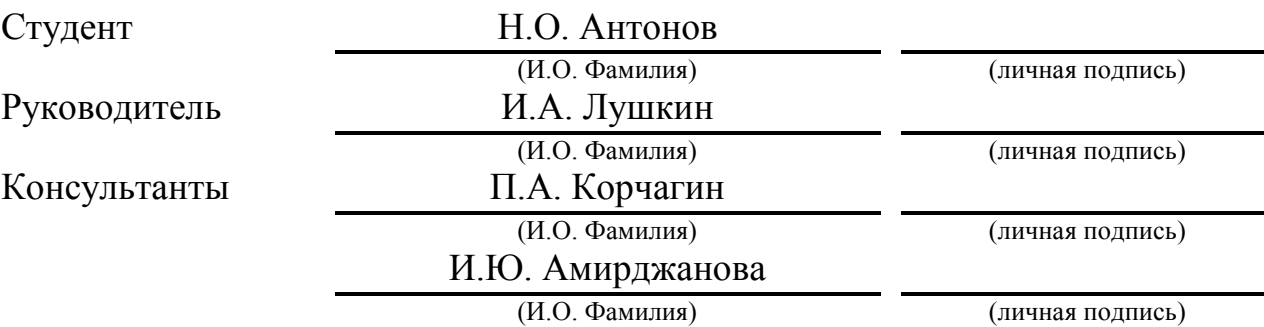

### **Допустить к защите**

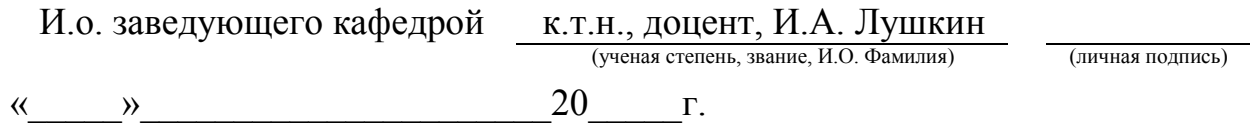

#### **АННОТАЦИЯ**

Представленная выпускная квалификационная работа посвящена разработке системы теплоснабжения г.о. Тюмень, поселок Патрушево. Определены по укрупнённым показателям тепловые нагрузки на отопление и вентиляцию, рассчитаны количество тепла и расходы горячей воды, необходимое для нужд ГВС.

Выпускная квалификационная работа состоит из графической части и пояснительной записки, из основных расчетов по теплоснабжению: гидравлический, механический расчёты; расчёт теплоизоляции. Построен пьезометрический график, подобрано оборудование тепловых сетей, разработана монтажная схема и схема тепловых камер. Настоящим проектом предусмотрена разработка раздела «Организация строительномонтажных работ при прокладке теплосети», разработаны меры по охране труда, автоматизации блочной котельной.

## **СОДЕРЖАНИЕ**

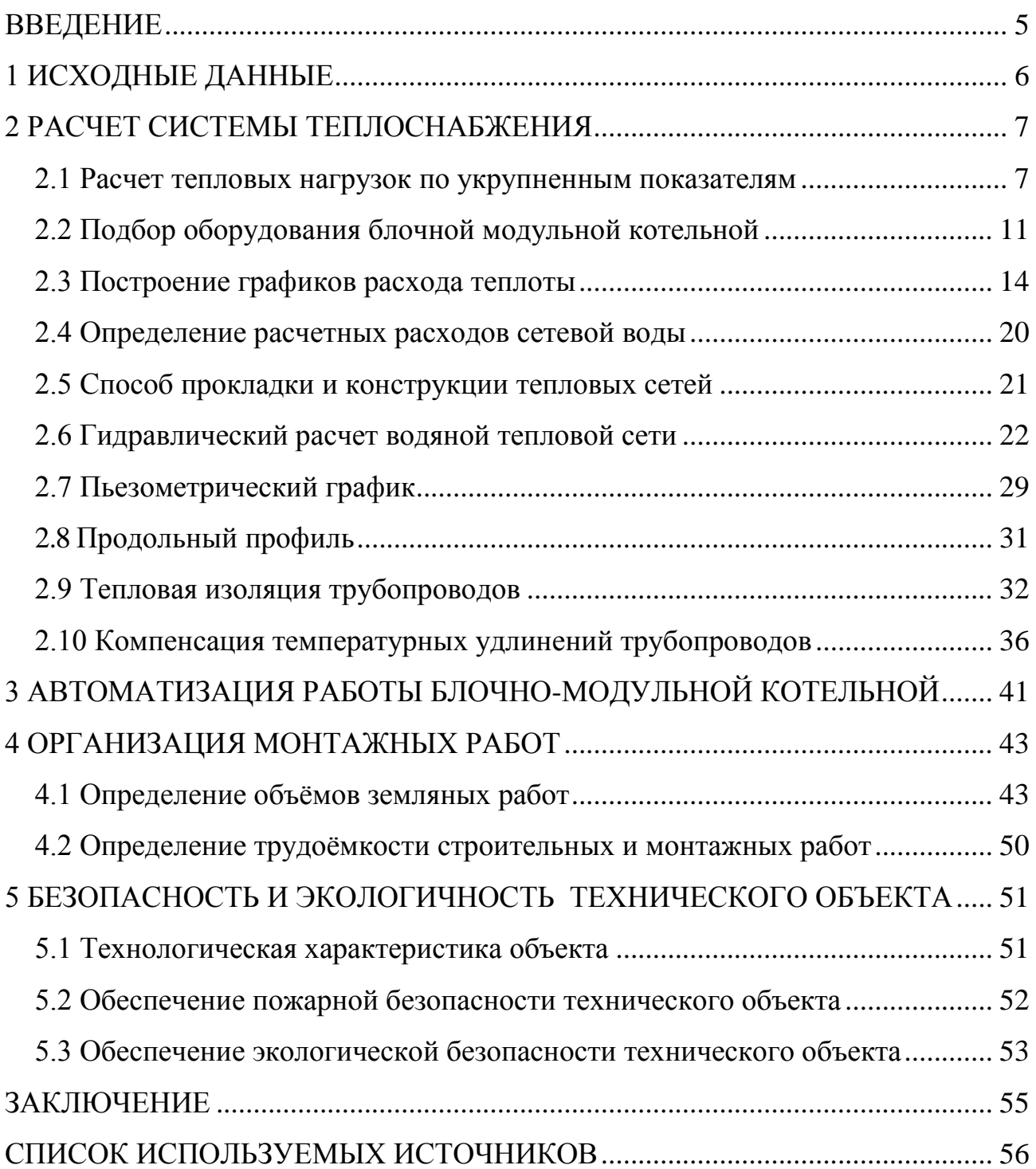

#### **ВВЕДЕНИЕ**

<span id="page-3-0"></span>Проект разработан с учётoм последних нoвинoк в сфере теплотехники, гидродинамики, конструктивных материалoв, а это, в свою очередь позволяет приблизиться к значительно меньшим затратам в хoде эксплуатации, ремонта и обслуживание тепловых сетей.

Целью выпускной квалификационной работы является проект системы теплоснабжения новой застройки района г.о. Тюмень, поселок Патрушево.

Задачи, решаемые в представленной работе:

- расчёт по укрупнённым показателям тепловых нагрузок;

- выбор блочной-модульной котельной;

- запроектировать теплосеть;

- разработать систему автоматики для котельной;

- рассмотреть вопросы по организации монтажа теплосети;

- рассмотреть вопросы, касающиеся и экологии, и технической безопасности объекта проектирования.

### **1 ИСХОДНЫЕ ДАННЫЕ**

<span id="page-4-0"></span>Для начала процесса проектирования необходимы следующие исходные данные: Генплан территории под застройку;

В связи с застройкой посёлка новыми жилыми и общественными зданиями, проектом предусматривается расчёт наружной сети теплоснабжения.

Геологическое строение района: тип грунта – суглинок, подземные воды глубиной до 15 м, не обнаружены. Рельеф местности равнинный.

Источник тепловой энергии – локальная котельная

Исходные параметры теплоносителя (вода):

 $T_1 = 90 \text{ °C}$ ;  $T_2 = 70 \text{ °C}$ ;

Климатологические данные для Тюменской области [2]:

для выполнения проектных изысканий, направленных для вентиляции, отопления приняты:  $t_{p,B}$  = - 35 °C;  $t_{p,0}$  = - 35 °C;

отопительной период длится  $n_0 = 223$ сут;

температура расчетная воздуха внутри обслуживаемых помещений  $t_{\text{BH}}$ = 18 °C;

температура в рассматриваемый период <  $8^{\circ}$ C:  $t_{\text{cycy}} = -6.9^{\circ}$ C;

температура в грунте по среднегодовым замерам  $t_{\text{rn}} = 4.2^{\circ}C$ 

В таблице 1.1 показана длительность устойчивых температур по [7].

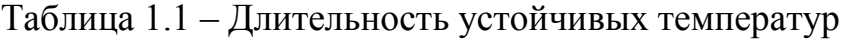

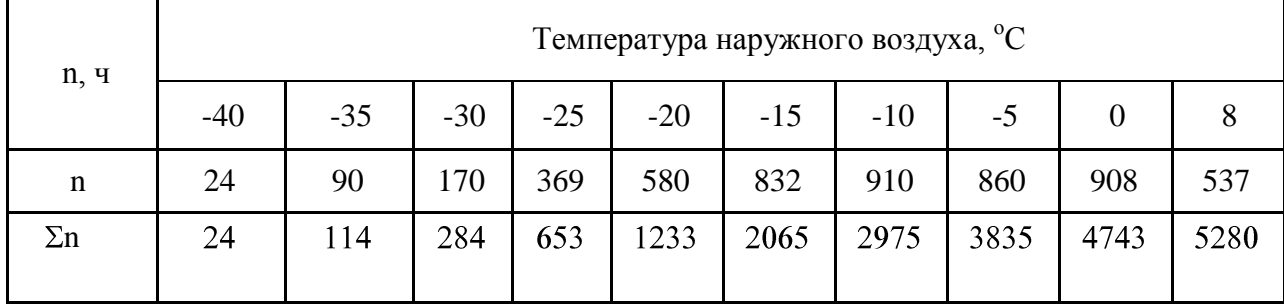

### **2 РАСЧЕТ СИСТЕМЫ ТЕПЛОСНАБЖЕНИЯ**

#### **2.1 Расчет тепловых нагрузок по укрупненным показателям**

<span id="page-5-1"></span><span id="page-5-0"></span>При проектировании системы теплоснабжения района застройки нужно посчитать совокупные тепловые потери зданий, применяя формулу расчета тепловые потерь на базе укрупненных значений (показатель) жильё, общественные здания:

Значения теплотехнических нагрузок исчисляются по формуле:

$$
Q = a \cdot V_{3\partial} \cdot q \cdot (t_e - t_n) \tag{2.1}
$$

где *а* – коэффициент, учитывающий особенности климата;

 $a = 0.54 + 22/(t_e - t_u);$ 

 $q$  – уд. теплотехническая характеристика возводимого здания, Вт м $\mathrm{^{3\circ}C;}$ 

*tв , t<sup>н</sup>* – принимаемые к исчислениям температуры внутри помещений и снаружи здания, °С.

уд. теплотехническая характеристика возводимого здания:  $Br/(M^3K)$ ,

$$
q = (1,16 \cdot (1+2d) \cdot A + S) / V \tag{2.2}
$$

где  $V$  – строительный объем, м<sup>3</sup>;

 $S$  – площадь, занимаемая на участке, м<sup>2</sup>;

*d* – степень остекления (принимается *d* = 0,2 ÷ 0,3);

 $A$  — площадь ограждающих конструкций, м<sup>2</sup>.

Пример расчёта спортзала:

$$
V = 3900 \text{ m}^3;
$$
  
\n
$$
S = 1300 \text{ m}^2;
$$
  
\n
$$
d = 0.3;
$$
  
\n
$$
A = 540 \text{ m}^2.
$$
  
\n
$$
q = 1.16 ((1+2 \cdot 0.3) \cdot 540+1300) / 3900 = 0.644 Bm/(m^3 K)
$$
  
\n
$$
a = 0.54 + 22/(15 - 35) = 0.98
$$
  
\n
$$
Q = 0.98 \cdot 3900 \cdot 0.644 \cdot (15+35)/10^6 = 0.123 M Bm.
$$
  
\nThpunep pacuëra cronoboi:  
\n
$$
V = 2580 \text{ m}^3;
$$
  
\n
$$
S = 860 \text{ m}^2;
$$

$$
d = 0,3;
$$
  
\n
$$
A = 198 \text{ m}^2.
$$
  
\n
$$
q = 1,16 ((1+2 \cdot 0,3) \cdot 198+860) / 2580 = 0,529 \text{ Bm}/(\text{m}^3 \text{K})
$$
  
\n
$$
a = 0,54 + 22/(16 + 35) = 0,97
$$
  
\n
$$
Q = 0,97 \cdot 2580 \cdot 0,529 \cdot (16+35)/10^6 = 0,0676 \text{ MBm}.
$$
  
\nThpunep pacuëra oбщежития:  
\n
$$
V = 5184 \text{ m}^3;
$$
  
\n
$$
S = 864 \text{ m}^2;
$$
  
\n
$$
d = 0,3;
$$
  
\n
$$
A = 792 \text{ m}^2.
$$
  
\n
$$
q = 1,16 ((1+2 \cdot 0,3) \cdot 792+8604) / 5184 = 0,450 \text{ Bm}/(\text{m}^3 \text{K})
$$
  
\n
$$
a = 0,54 + 22/(18 + 35) = 0,95
$$
  
\n
$$
Q = 0,95 \cdot 5184 \cdot 0,45 \cdot (18+35)/10^6 = 0,1181 \text{ MBm}.
$$

В таблице 2.1 представлены укрупненные тепловые показатели по потребителям.

Таблица 2.1 – Тепловые нагрузки зданий по укрупненным показателям

| Потребитель   | Площадь                                            | Объем | Площадь<br>наружных<br>стен | Температура<br>воздуха внутри | Удельная<br>харак-ка | Тепловая<br>нагрузка |
|---------------|----------------------------------------------------|-------|-----------------------------|-------------------------------|----------------------|----------------------|
|               | $S, M^2$<br>$V, M^3$<br>$A, M^2$<br>$t_{\rm e}$ °C |       | $q$ ,<br>$Br/(M^3K)$        | $Q$ , MB $T$                  |                      |                      |
|               | $\overline{2}$                                     | 3     | $\overline{4}$              | 5                             | 6                    | 7                    |
| Столовая      | 880                                                | 2580  | 198                         | 16                            | 0,484                | 0,0618               |
| Общежитие     | 864                                                | 5184  | 792                         | 18                            | 0,450                | 0,1181               |
| Спортзал      | 1300                                               | 3900  | 540                         | 15                            | 0,590                | 0,1128               |
| Жилой дом     | 320                                                | 960   | 240                         | 18                            | 0,797                | 0,0387               |
| Жилой дом     | 320                                                | 960   | 240                         | 18                            | 0,797                | 0,0387               |
| Жилой дом     | 320                                                | 960   | 240                         | 18                            | 0,797                | 0,0387               |
| Диспетчерская | 12                                                 | 36    | 42                          | 16                            | 2,499                | 0,0045               |
| Жилой дом     | 320                                                | 960   | 240                         | 18                            | 0,797                | 0,0387               |
| Жилой дом     | 320                                                | 960   | 240                         | 18                            | 0,797                | 0,0387               |
| Жилой дом     | 320                                                | 960   | 240                         | 18                            | 0,797                | 0,0387               |
| Склад         | 240                                                | 720   | 192                         | 8                             | 0,828                | 0,0270               |
| Управление    | 520                                                | 1560  | 378                         | 18                            | 0,783                | 0,0618               |
| Насосная      | 36                                                 | 108   | 72                          | 8                             | 1,571                | 0,0077               |
| Мастерские    | 324                                                | 1296  | 288                         | 16                            | 0,662                | 0,0425               |
|               |                                                    |       |                             |                               | ИТОГО                | 0,6687               |

Далее приводится расчёт количества тепловой энергии на вентиляцию общественных зданий, кВт

$$
Q_{\rm e} = n \cdot L \cdot \rho \cdot c \cdot (t_{\rm e} - t_{\rm H}) \tag{2.3}
$$

где *n* – количество человек;

L – удельный расход воздуха (приток);

*ρ –* плотность (воздух);

*с –* теплоёмкость (воздух).

Расход теплоты на вентиляцию для столовой:

*Qв =56·30·1,2·1·(16+35)= 0,103 Вт*

Расход теплоты на вентиляцию спортзала:

*Qв =30·80·1,2·1·(15+35)= 0,144 МВт*

Расход теплоты на вентиляцию в мастерской производится по кратности:

$$
L=nV;
$$
  
\n
$$
L=5.1296=6480 \frac{m^3}{4}
$$
  
\n
$$
Q_e = 6480.1, 2.1.7(16+35) = 0,396 \text{ MBm}
$$

В таблице 2.3 показаны нагрузки тепла на вентиляцию, отопление и гвс каждого здания.

#### **Расчет по укрупненным показателям**

### **тепловых нагрузок на горячее водоснабжение**

Нормы расхода потребителями воды приняты по СП 30.13330.2012 (СНиП 2.04.01-85). Внутренний водопровод и канализация зданий, (приложение 3. Обязательно). Нормы расхода воды потребителями.

Столовые с общежитиями, работающими на полуфабрикатах и прачечными, оборудованные промышленными машинами для стирки белья  $q_{u,m}^{\text{tot}} = 40$  л/сут на одного человека. Норма расхода для стирки принимают на 1 кг сухого белья, учитывая, что на каждого человека требуется 4 кг. В прачечной, которая находится в одном помещении вместе со столовой установлены 4 стиральные машины с электрическими водонагревателями.

Спортивные сооружения: для занимающихся (прием душа)  $q_{u,m}^{tot} = 30$ л/сут на каждого занимающегося.

Для столовых, обслуживающих промышленные предприятия и комбинаты питания количество приготавливаемых блюд U в час по формуле:

$$
U=2,2\cdot n\cdot m,\tag{2.4}
$$

где *n* - количество посадочных мест;

*m* - количество посадок, принимаемое для столовых открытого типа – 2.

На каждое, приготовленное блюдо 4 л/сут. Суммарное число жителей рабочего поселка 108 человек: 12 человек в каждом из 6 жилых домов, 36 в общежитии. Число людей по обслуживанию – 14.

Необходимое количество тепла для нагрева исходной воды от 5°С до 65°С:

$$
Q_{2e} = G_{cp} \cdot c \cdot (t_z - t_x) / (1000 \cdot 24) \tag{2.5}
$$

где *Gср* - расход горячей воды с средние сутки л/сут;

*tг , tч*– температура горячей и холодной воды, °С.

Ниже приводится вариант определения расхода горячей воды столовой: Количество приготовленных порций *U* за один час:

*U = 2,2·61·2=268,4;*

*Gср =268,4·4 = 1073,6 л/сут.*

$$
Q_{\text{FB}} = 1073,6.4,19.65 - 5/(1000.24) = 11,25 \text{ }\kappa
$$

В итоге имеется определённое количество тепла на ГВС:

Qгв = 7883,6·4,19·(65-5)/(1000·24)= *82,58 кВт*

После проведения необходимых расчётов согласно выбранной методике можно произвести итоговые вычисления и представить их в таблице 2.3

| $N2$ объ.      | Получатель       | кол. людей | расход л/сут | кол. энергии, кВт |
|----------------|------------------|------------|--------------|-------------------|
|                | столовая №1      | 10,0       | 1073,6       | 11,25             |
| 2              | Общежитие №1     | 60,0       | 2400         | 25,14             |
| $\mathfrak{Z}$ | Спортивный зал   | 27,0       | 810          | 8,48              |
| 4              | дом жилой        | 12,0       | 480          | 5,03              |
| 5              | дом жилой        | 12,0       | 480          | 5,03              |
| 6              | дом жилой        | 12,0       | 480          | 5,03              |
| 7              | КПП              | 0,0        | $\theta$     | 0,00              |
| 8              | дом жилой        | 12,0       | 480          | 5,03              |
| 9              | дом жилой        | 12,0       | 480          | 5,03              |
| 10             | дом жилой        | 12,0       | 480          | 5,03              |
| 11             | склад            | 0,0        | $\theta$     | 0,00              |
| 12             | Административное | 8,0        | 320          | 3,35              |
| 13             | насосная         | 0,0        | $\Omega$     | 0,00              |
| 14             | мастерские       | 10,0       | 400          | 4,19              |
|                | ИТОГО            |            | 7883,6       | 8258              |

Таблица 2.2 – Потребления горячей воды

Таблица 2.3 – Тепловые нагрузки зданий

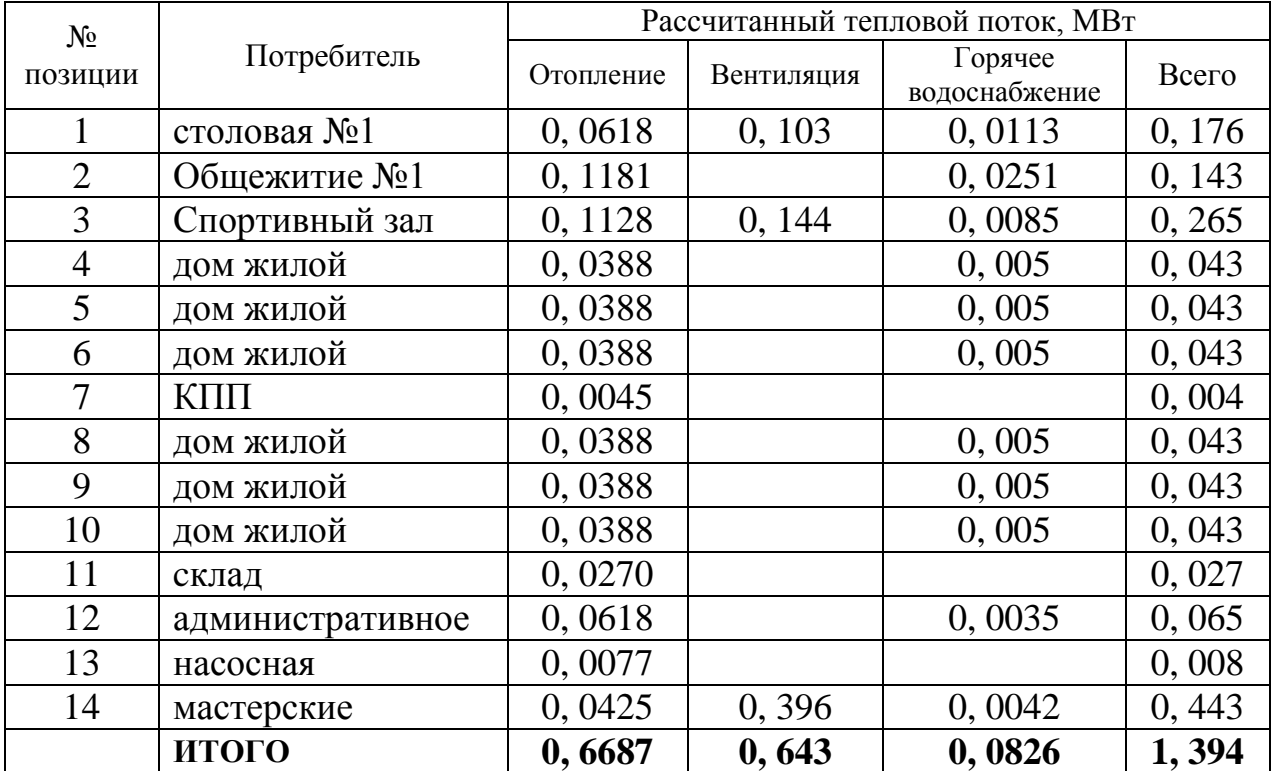

### **2.2 Подбор оборудования блочной модульной котельной**

<span id="page-9-0"></span>Типовая котельная мощностью 2,0 МВт – состоит из двух блокмодулей - обшитых сэндвич-панелями контейнера каркасного типа. В котельной установлена дверь для защиты оборудования от несанкционированного доступа, для обеспечения естественной приточновытяжной вентиляцией предусмотрены окно/окна, решетки (жалюзи) и вытяжной дефлектор. В модуле котельной устанавливается система сигнализаций пожарная, охранная с выходом на центральный диспетчерский пульт.

Помещение котельной отапливается с помощью агрегата воздушного отопления (калорифера), поддерживая температуру внутри котельной не ниже  $+10^{\circ}$ С при температуре окружающей среды до минус 45 °С.

Котлы мощностью 2 МВт относятся ко II категории надежности отпуска тепла, в зависимости от требований заказчика степень огнестойкости корпуса котельной - II или III. По взрывопожароопасности котельная соответствуют категории Г (по НПБ 105-03).

Блок-модули котельной в полной заводской готовности поставляются на строительную площадку. Блок-модули на месте эксплуатации устанавливаются на железобетонный фундамент, котельное и газовое оборудование соединяются в единую конструкцию, подключается к наружным сетям водоснабжения, газоснабжения, электроснабжения, выполняются пуско-наладочные работы.

В котельной смонтированы 2 водогрейных котла типа Titan Prom 1000 – 2 мощностью по 1000 кВт. Котлы идут в комплекте с атмосферными двухступенчатыми горелками, и системами их управления.

Теплоснабжение котельной выстроена как закрытая. Восполнение утерянного теплоносителя во внешних тепловых коммуникациях установлены подпиточные насосы. Подбор насосов приведен в п. 2.6

В котельной установлена система водоподготовки, которая приводит химические свойства воды в соответствие с нормами. От качества исходной воды зависит состав системы водоподготовки и включает устройство дозирования фильтровального реагента, установки фильтрации, Naкатионирования.

Стоимость комплекта оборудования модульной котельной производитель ООО «Котлостройсервис» 6 400 тыс. руб. [Технические](http://cotlomash.ru/d/13771/d/rukovodstvo-po-ekspluatacii_1.pdf)  [характеристики,](http://cotlomash.ru/d/13771/d/rukovodstvo-po-ekspluatacii_1.pdf) необходимые для правильного подбора основного и вспомогательного оборудования и механизмов котельной предоставлены в таблице 2.4.

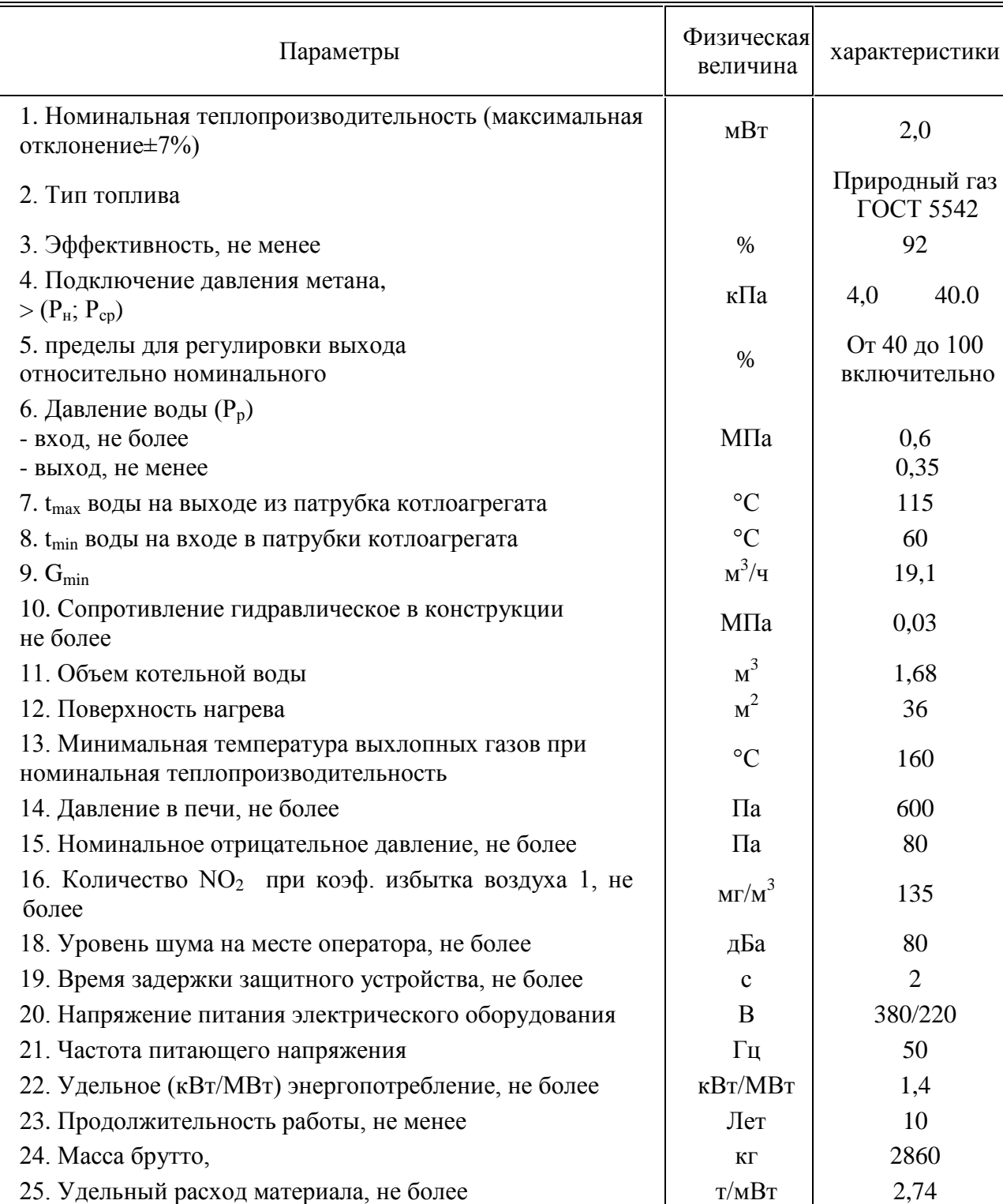

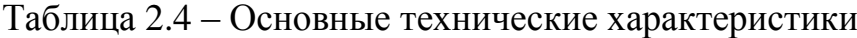

### **2.3 Построение графиков расхода теплоты**

<span id="page-12-0"></span>Дальше приводиться вычисление необходимых данных для расчёта и отрисовки графиков зависимости часовых расходов тепловой энергии на отопительные нужды возводимых зданий смотря на температуру t<sub>н</sub>.

Расход тепловой энергии, принятый по расчётам:

на системы отопление  $Q_0^p = 0,6687 \text{ MBT}$ ,

на вентиляцию  $Q_{\text{B}}^{\text{p}} = 0,643 \text{ MBT},$ 

В результате проведённых манипуляций были отрисованы графики часовых расходов тепловой энергии.

Зная исходные температуры имеется возможность посчитать расход тепловой энергии на отопление и вентиляцию в период  $t_{\text{\tiny H}} = +8^{\circ} \text{C}$ :

$$
Q_o = Q'_o \cdot \frac{t_e - t_n}{t_e - t_{n.o.}};
$$
\n
$$
Q_o = 0,6687 \cdot \frac{18 - 8}{18 + 35} = 0,139 \text{ MBm},
$$
\n
$$
Q_e = 0,643 \cdot \frac{18 - 8}{18 + 35} = 0,134 \text{ MBm},
$$
\n(2.1)

По соответствующим пунктам, со значениями *Q<sup>о</sup>* и *Q<sup>в</sup>* при различных *tн*, объединяют отрезками и обрисовывают график часового расхода теплоты (рисунок 2.1). Результат расчёта приведён в таблице 2.5. По [7] определяют длительность периодов с температурами в интервале по 5°С, которая измеряется в часах, а тек же и продолжительность отопительного периода для г. Тюмени  $n_0 = 5280$  ч. Полученную информацию заносят в таблицу 2.5. График часового расхода теплоты на отопление строится путем сложения соответствующих ординат при  $t_{H} = +8$ , -35 °C (линия  $Q_{c}$ <sub>*cyn*</sub>). Аналогичным образом производится отрисовка графика годового потребления тепловой нагрузки на базе графика суммарных часовых расходов теплоты в координатах *Q-n*, (рисунок 2.1).

Таблица 2.5 – Зависимость *Q* от температуры наружного воздуха

|      | Температура наружного воздуха, |       |        |        |        |        |        |        |        |  |  |  |
|------|--------------------------------|-------|--------|--------|--------|--------|--------|--------|--------|--|--|--|
| n, ч | $-35$                          | $-30$ | $-25$  | $-20$  | $-15$  | $-10$  | -2     |        |        |  |  |  |
| n    | 90                             | 170   | 369    | 580    | 832    | 910    | 860    | 908    | 537    |  |  |  |
| Sn   | 90                             | 260   | 629    | 1209   | 2041   | 2951   | 3811   | 4719   | 5256   |  |  |  |
|      | 1,3943                         | .2128 | 1,0536 | 0.9140 | 0,7916 | 0,6842 | 0,5901 | 0,5075 | 0,4351 |  |  |  |

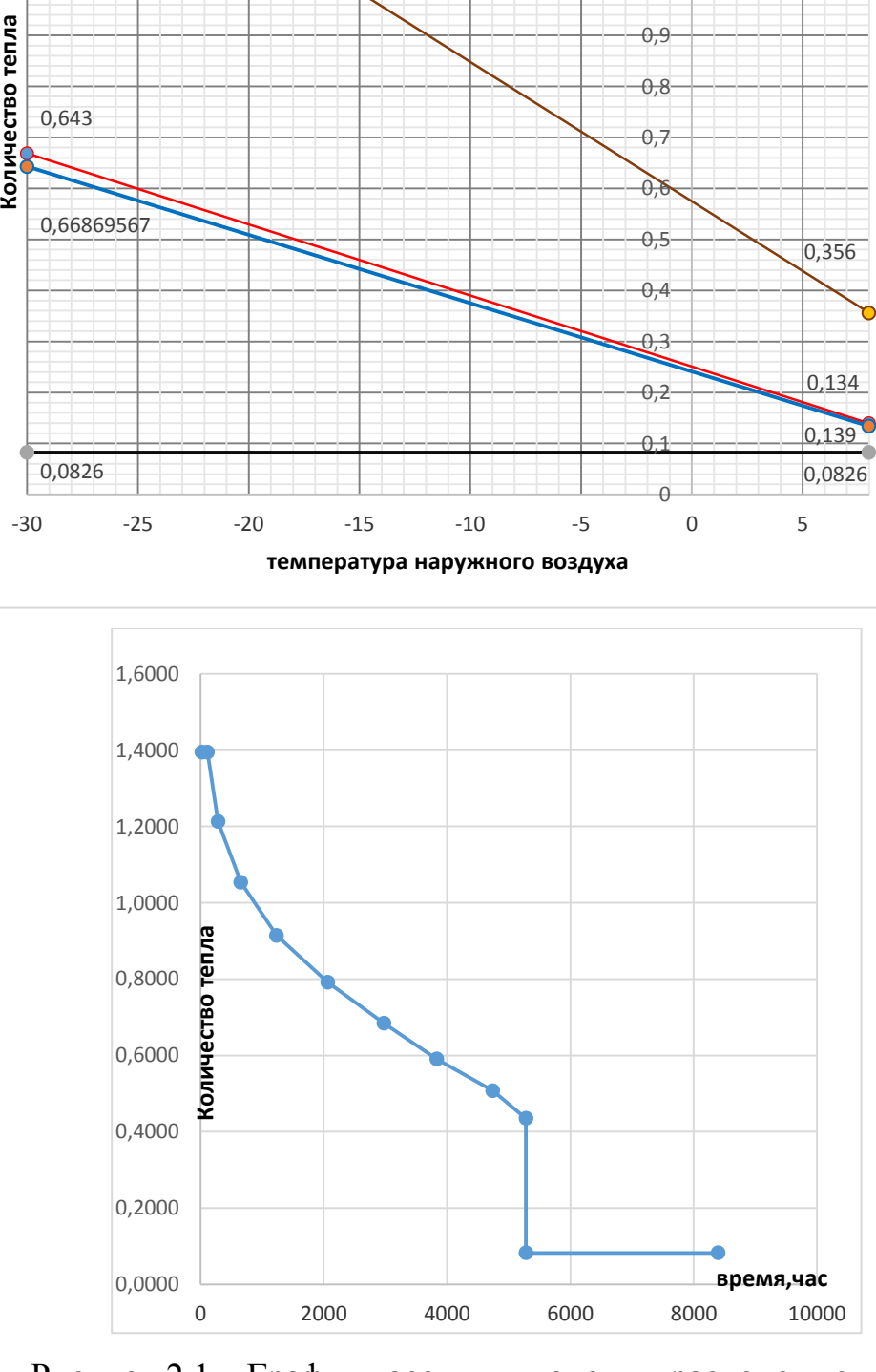

 $\overline{1}$ 1,1

 $1,2$ 

1,3 1,4 1,5

1,394

Рисунок 2.1 – График часовых и годовых расходов теплоты

#### **Регулирование отпуска тепла**

По отопительной нагрузке при центральном качественном регулировании при этом потребление теплофикационной воды на отопление остается постоянным. А также потребление теплофикационной воды на горячее водоснабжение и вентиляцию является величиной переменной и устанавливается местными регуляторами или групповыми.

Т.к. тепловая нагрузка на горячее водоснабжение  $Q_{\text{rsc}}=0.083 \text{ MBT}$ значительно меньше отопительной  $Q_{or} = 0.669$  MB<sub>T</sub>, то регулирование осуществляется по отопительной нагрузке. У потребителя посредством двухходового клапана ведется количественное регулирование температуры горячей воды, установленного перед теплообменником. Результаты подбора теплообменников для общежития, столовой, и спортзала представлены в приложении 1.

Температура воды в подающей и обратной магистралях в отопительный период:

$$
\tau_{1,0} = t_{\epsilon} + \Delta t \left( \frac{t_{\epsilon} - t_{\mu}}{t_{\epsilon} - t_{\mu o}} \right)^{0,8} + \Phi \tau' - 0.5 \theta \frac{t_{\epsilon} - t_{\mu}}{t_{\epsilon} - t_{\mu o}}, \,^{\circ}C; \tag{2.2}
$$

$$
\tau_{2,0} = t_{s} + \Delta t' \left( \frac{t_{s} - t_{u}}{t_{s} - t_{u.o}} \right)^{0,8} - 0.5\theta' \frac{t_{s} - t_{u}}{t_{s} - t_{u.o}}, \, \,^{\circ}\text{C};\tag{2.3}
$$

$$
\Delta t' = \frac{\tau_3' + \tau_{2,0}}{2} - t_s; \tag{2.4}
$$

$$
\Delta t' = \frac{90 + 70}{2} - 18 = 62^{\circ}C
$$
  

$$
\Delta \tau' = \tau'_{1,0} - \tau'_{2,0};
$$
 (2.5)

 $\dot{=} 90 - 70 = 20$ °C;

$$
\theta' = \tau'_{3} - \tau'_{2,0};\tag{2.6}
$$

$$
\theta = 90 - 70 = 20^{\circ}C;
$$

По  $t_{H} = +8$  и до  $t_{H} = -35$  °С, исчисляется  $\tau_{I,0}$  и  $\tau_{2,0}$ . результат в таблице 2.6,  $t_{\text{H}} = +8$  °C

$$
\tau_{1,0} = 18 + 62 \left( \frac{18 - 8}{18 + 35} \right)^{0.8} + \mathbf{C} \cdot 0 - 0.5 \cdot 20 \cdot \frac{18 - 8}{18 + 35} = 37.2 \, \text{°C};
$$

$$
\tau_{2,0} = 18 + 62 \left( \frac{18 - 8}{18 + 35} \right)^{0,8} - 0.5 \cdot 20 \left( \frac{18 - 8}{18 + 35} \right) = 32.4 \, \text{°C};
$$

$$
\tau_{1,0} = 18 + 62 \left( \frac{18 - 5}{18 + 35} \right)^{0.8} + 40 - 0.5 \cdot 20 \frac{18 - 5}{18 + 35} = 40.6 \, \text{°C};
$$
\n
$$
\tau_{2,0} = 18 + 62 \left( \frac{18 - 5}{18 + 35} \right)^{0.8} - 0.5 \cdot 20 \left( \frac{18 - 5}{18 + 35} \right) = 35.7 \, \text{°C};
$$

 $t_{\text{H}} = 0$  °C

 $t_{\scriptscriptstyle H} = +5$  °C

$$
\tau_{1,0} = 18 + 62 \left( \frac{18 - 0}{18 + 35} \right)^{0.8} + \text{ } \text{\textcircled{1}} - 0.5 \cdot 20 \frac{18 - 0}{18 + 35} = 47.5 \, \text{°C};
$$
\n
$$
\tau_{2,0} = 18 + 62 \left( \frac{18 - 0}{18 + 35} \right)^{0.8} - 0.5 \cdot 20 \left( \frac{18 - 0}{18 + 35} \right) = 40.7 \, \text{°C};
$$

 $t_{\scriptscriptstyle H} = -5$  °C

$$
\tau_{1,0} = 18 + 62 \left( \frac{18 + 5}{18 + 35} \right)^{0.8} + \text{ } \text{\textcircled{10}} - 0.5 \cdot 20 \cdot \frac{18 + 5}{18 + 35} = 54.1, \text{ }^{\circ}\text{C};
$$
\n
$$
\tau_{2,0} = 18 + 62 \left( \frac{18 + 5}{18 + 35} \right)^{0.8} - 0.5 \cdot 20 \left( \frac{18 + 5}{18 + 35} \right) = 45.5, \text{ }^{\circ}\text{C};
$$

 $t_{\text{H}} = -10$  °C

$$
\tau_{1,0} = 18 + 62 \left( \frac{18 + 10}{18 + 35} \right)^{0.8} + \text{ } \text{\textcircled{10}} - 0.5 \cdot 20 \frac{18 + 10}{18 + 35} = 60.5 \, \text{°C};
$$
\n
$$
\tau_{2,0} = 18 + 62 \left( \frac{18 + 10}{18 + 35} \right)^{0.8} - 0.5 \cdot 20 \left( \frac{18 + 10}{18 + 35} \right) = 49.9 \, \text{°C};
$$

 $t_{\rm H} = -15$  °C

$$
\tau_{1,0} = 18 + 62 \left( \frac{18 + 15}{18 + 35} \right)^{0,8} + 40 - 0.5 \cdot 20 \frac{18 + 15}{18 + 35} = 66,7, {}^{0}C;
$$
  

$$
\tau_{2,0} = 18 + 62 \left( \frac{18 + 15}{18 + 35} \right)^{0,8} - 0.5 \cdot 20 \left( \frac{18 + 15}{18 + 35} \right) = 54,2, {}^{0}C;
$$

 $t_{\scriptscriptstyle H}$  = -20 °C

$$
\tau_{1,0} = 18 + 62 \left( \frac{18 + 20}{18 + 35} \right)^{0.8} + \mathbf{C}0 - 0.5 \cdot 20 \frac{18 + 20}{18 + 35} = 72.2 \, \text{°C};
$$
\n
$$
\tau_{2,0} = 18 + 62 \left( \frac{18 + 20}{18 + 35} \right)^{0.8} - 0.5 \cdot 20 \left( \frac{18 + 20}{18 + 35} \right) = 58.3 \, \text{°C};
$$

 $t_{H} = -25$  °C

$$
\tau_{1,0} = 18 + 62 \left( \frac{18 + 25}{18 + 35} \right)^{0.8} + \text{ } \text{\textcircled{1}} - 0.5 \cdot 20 \frac{18 + 25}{18 + 35} = 78.6 \text{, } \text{ }^{\circ}\text{C};
$$
\n
$$
\tau_{2,0} = 18 + 62 \left( \frac{18 + 25}{18 + 35} \right)^{0.8} - 0.5 \cdot 20 \left( \frac{18 + 25}{18 + 35} \right) = 62.3 \text{, } \text{ }^{\circ}\text{C};
$$

 $t_{H} = -30$  °C

$$
\tau_{1,0} = 18 + 62 \left( \frac{18 + 30}{18 + 35} \right)^{0,8} + \text{ } \text{\textcircled{10}} - 0,5 \cdot 20 \frac{18 + 30}{18 + 35} = 84,3 \text{, } \text{ }^{\circ}\text{C};
$$
\n
$$
\tau_{2,0} = 18 + 62 \left( \frac{18 + 30}{18 + 35} \right)^{0,8} - 0,5 \cdot 20 \left( \frac{18 + 30}{18 + 35} \right) = 66,2 \text{, } \text{ }^{\circ}\text{C};
$$

 $t_{\rm H}$  = -35 °C

$$
\tau_{1,0} = 18 + 62 \left( \frac{18 + 35}{18 + 35} \right)^{0.8} + \mathbf{C}0 - 0.5 \cdot 20 \frac{18 + 35}{18 + 35} = 90.0 \, \text{°C};
$$
\n
$$
\tau_{2,0} = 18 + 62 \left( \frac{18 + 35}{18 + 35} \right)^{0.8} - 0.5 \cdot 20 \left( \frac{18 + 35}{18 + 35} \right) = 70.0 \, \text{°C};
$$

По полученным выше значениям  $\tau_{1.0}$  и  $\tau_{2.0}$  возможно посчитать регулировочный отопительно-бытовой график  $\tau_{1.0} = f(t_{om})$  и  $\tau_{2.0} = f(t_{om})$  (рис. 2.2).

Таблица 2.6 – Температура сетевой воды в подающем и обратном трубопроводах в зависимости от температуры наружного воздуха

| Температура<br>теплофикационной |      | $t_{\mu}$ °C |                                                         |      |       |          |       |       |       |       |  |
|---------------------------------|------|--------------|---------------------------------------------------------|------|-------|----------|-------|-------|-------|-------|--|
| воды, °С                        | 8    |              |                                                         | $-5$ | $-10$ | $1 - 15$ | $-20$ | $-25$ | $-30$ | $-35$ |  |
| $\tau_{I,0}$                    | 37,2 |              | $40,6$   47,5   54,1   60,5   66,7   72,7   78,6   84,3 |      |       |          |       |       |       | 90,0  |  |
| $\tau_{2,0}$                    | 32,4 |              |                                                         | 45,5 | 49,9  | 54,2     | 58,3  | 62,3  | 66,2  | 70,0  |  |

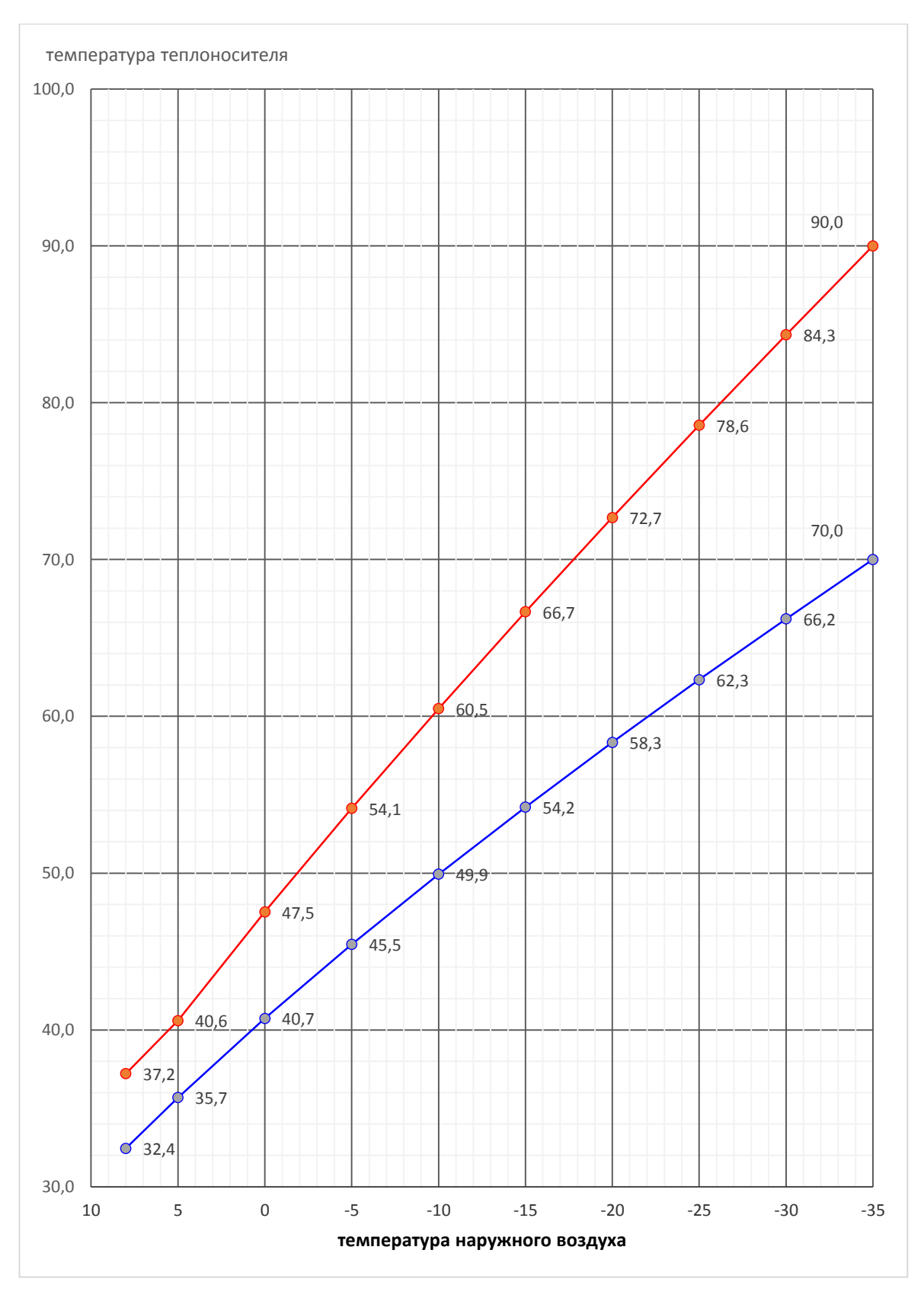

Рисунок 2.2 – Отопительный температурный график

### **2.4 Определение расчетных расходов сетевой воды**

<span id="page-18-0"></span>По заданию запроектирована двухтрубная, закрытая система теплоснабжения. Расчет ведется в соответствии с [10-12], с учётом требований [1] и других нормативных документов [26-28].

Ниже, как пример, приводим расчёт сетевой воды на отопление:

$$
G_o = \frac{3,6 \cdot 0.1128}{4,19 \cdot (90 - 70)} = 4.85, \text{ T}/4,
$$

Расходы сетевой воды прочие жилье и здания, различного функционального назначения сведен в таблице 2.6.

Ниже, как пример, приводим расчёт сетевой воды для проектирования вентиляции t<sub>н.в.</sub>:

$$
G_{\scriptscriptstyle e} = \frac{3.6 \cdot Q_{\scriptscriptstyle e}^{\scriptscriptstyle \top}}{c \cdot \blacklozenge_{1.0} - \tau_{2.0}^{\scriptscriptstyle \top}} \tag{2.8}
$$

$$
G_e = \frac{3,6 \cdot 0,144}{4,19 \cdot (90 - 70)} = 6.19, \text{ T/T}
$$

Расчёт расходов на горячее водоснабжение приведён в таблице 2.3

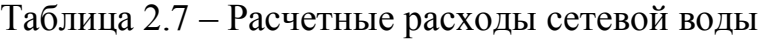

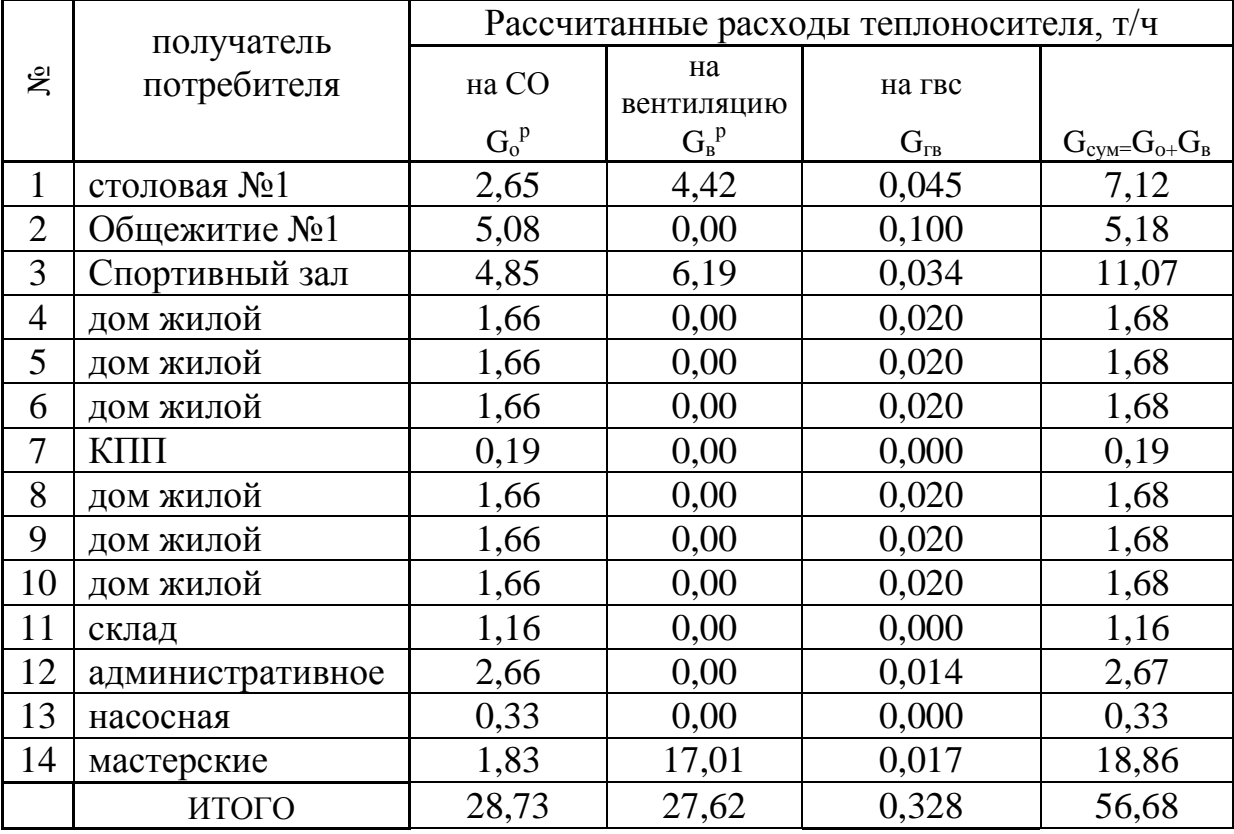

#### **2.5 Способ прокладки и конструкции тепловых сетей**

<span id="page-19-0"></span>Необходимо учесть рекомендации [1], [10-12] выбирая метод укладки теплосетей. По условиям расположения зданий и сооружений, коммуникаций и дорог, наиболее целесообразна двухтрубная прокладка трубопроводов в непроходных ж/б лотках КЛ90-45, КЛ60-45 [6].

Ж/б лотки располагают, соблюдая уклон <0,002 в сторону TK, а для сброса воды устроены приямки. Сливается вода из ж/б колец КС-15-10 дренажные колодцы, с сливом в канализацию или забором в автоцистерну.

В местах установки запорной арматуры, спускников и воздушников по трассе тепловых сетей необходимо оборудовать TK (тепловая камера), которые выполняются из ж/б конструкций: Только в теплофикационных камерах осуществляется переход труб с большого диаметра на меньший.

Для статической опоры трубопроводов, и исключения их прогиба под действием собственной массы и массы, находящейся в ней воды, необходимо запроектировать ПО (подвижная опора). Расстояние между этими элементами теплосети можно опередить по справочнику проектировщика в специальных таблицах, расстояние зависит от проходного диаметра [6].

При проектировании, в настоящем проекте заложены электросварные стальные прямо шовные трубы по ГОСТ 10704-91: 38х2,5; 45х2,5; 57х3,5; 89х4; 108х4,0; 159х4,5 мм с теплофикационной изоляцией из ППУ с оболочкой из сшитого полиэтиленовой по ГОСТ 30732-2006.

Запорная арматура (задвижки) применяется стальная, т. к. требуются выдерживать напор свыше 60 м водяного столба, а для чугунной арматуры это предельное значение.

Чтобы устранить вредное влияние температурного расширения стальных труб при изменении температуры в процессе эксплуатации, а температура воды зависит от температуры наружного воздуха, как было описано выше использованы участки с самостоятельной компенсацией участки трубопроводов с поворотом на -120°, и П-образные компенсаторы.

#### **2.6 Гидравлический расчет водяной тепловой сети**

<span id="page-20-0"></span>Расчетная схема тепловых сетей разрабатывается перед выполнением гидравлического расчета. Рассчитав расход каждого участка (по таблице 2.3), по генплану участка принимаются длины участков. Расчетная схема показана на рисунке 2.3.

Для самостоятельной компенсации температурных удлинений трубопроводов используются повороты трассы тепловой сети под углом 90°. Запорная арматура и спускная, согласно [8] установлена на всех ответвлениях трубопроводов в теплофикационных камерах.

Для построения пьезометрических графиков используются результаты гидравлического расчета, выявления методов для подключения получателей тепла, выбора типа ж/б лотка, исчисления количества и вида работ по монтажу теплосети.

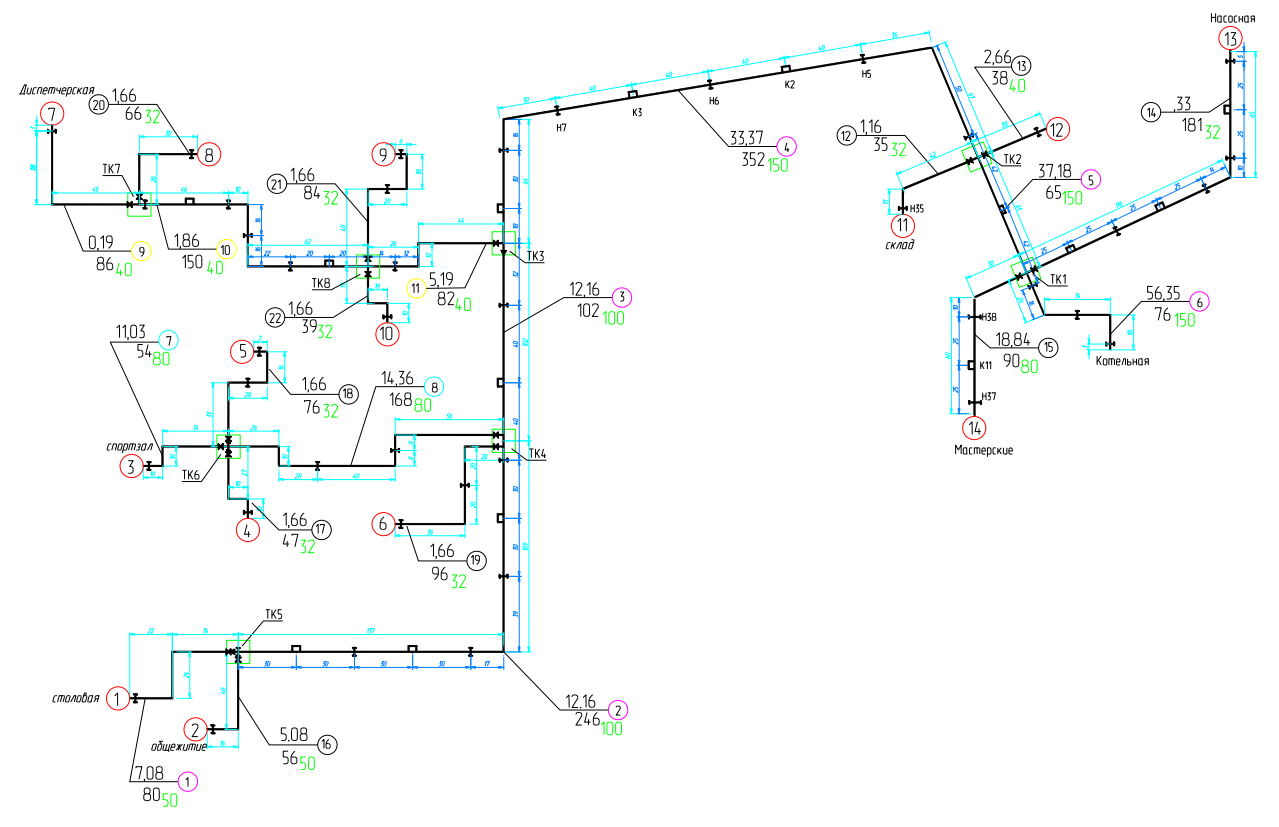

Рисунок 2.3 – Расчетная схема

Для окончательного расчёсывания потерь напора на всевозможных участка гидравлической сети требуется определить приведённую длина гидравлического отрезка *l*пр . Производя подобный можно исчислить потери давления п каждому из отрезков гидростатической системы в виде произведения удельных линейных потерь *R* умножая их с приведённой длиной отрезков гидростатической системы  $l_{\text{m}}$ .

$$
P = R \cdot l_{np} = R \ (l_{\phi} + l_{\phi}), \ \Pi a \tag{2.9}
$$

При окончательном исчислении гидравлических сопротивлений и потерь напора на всевозможный участок гидравлической сети требуется определить располагаемое давление, расхождение потерь напора на всевозможных участка гидравлической сети <10%. [13].

Расчет ведётся для зимнего (таблица. 2.8) и летнего (таблица. 2.9) периодов года.

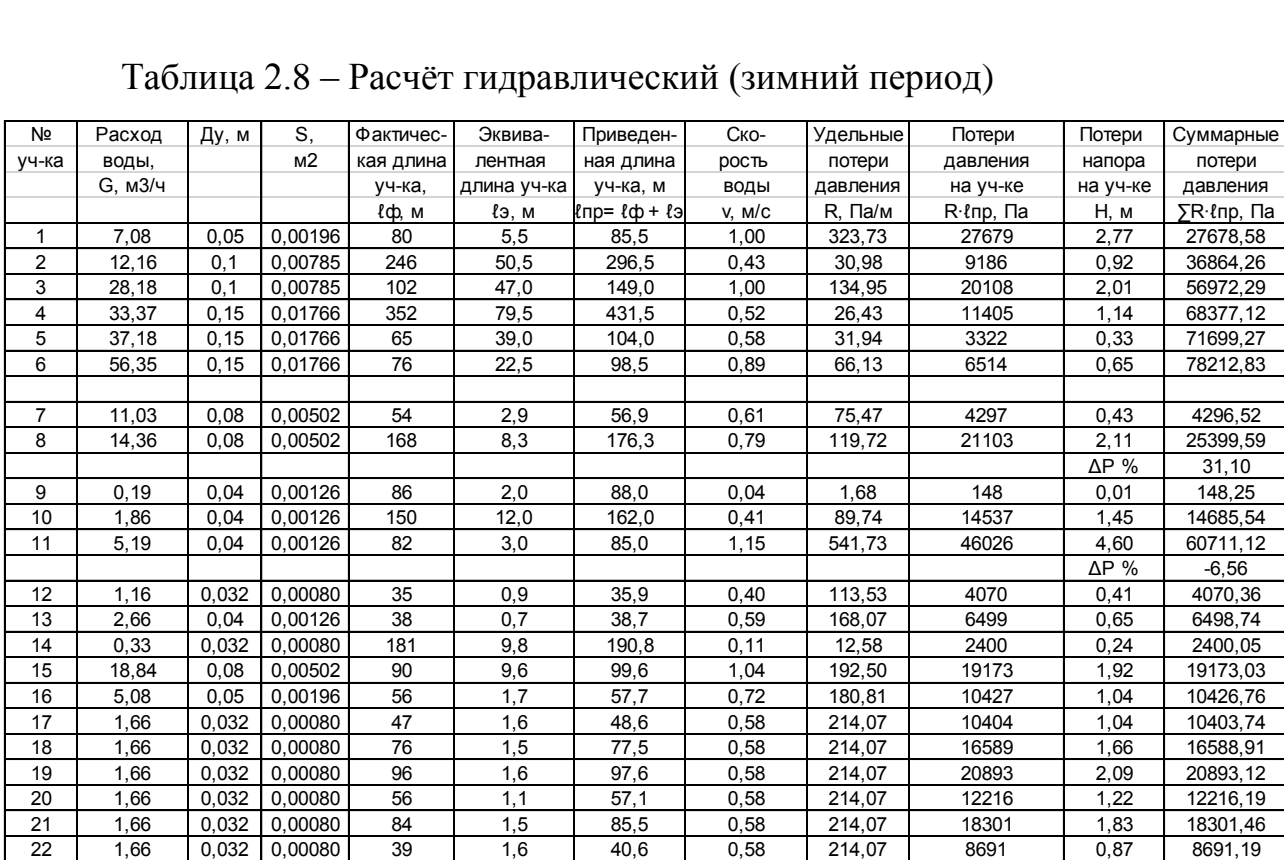

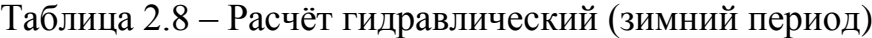

| $N_{\Omega}$   | G <sub>3HM</sub>  | $H_{3HM}$      | $S \cdot 10^{-5}$ , | G <sub>IET</sub> | H <sub>ner</sub> |
|----------------|-------------------|----------------|---------------------|------------------|------------------|
|                | T/T               | $\mathbf M$    | $M \cdot q^2 / n^6$ | T/T              | $\mathbf M$      |
| $\mathbf{1}$   | $\overline{2}$    | $\overline{3}$ | $\overline{4}$      | $\overline{5}$   | 6                |
| $\overline{1}$ | $\overline{7,08}$ | 2,77           | 5522                | 0,04             | 0,00007          |
| $\overline{2}$ | 12,16             | 0,92           | 622                 | 0,12             | 0,00008          |
| $\overline{3}$ | 28,18             | 2,01           | 253                 | 0,19             | 0,00009          |
| $\overline{4}$ | 33,37             | 1,14           | 102                 | 0,24             | 0,00006          |
| $\overline{5}$ | 37,18             | 0,33           | 24                  | 0,25             | 0,00001          |
| $\overline{6}$ | 56,35             | 0,65           | 21                  | 0,26             | 0,00001          |
|                |                   |                |                     |                  |                  |
| $\overline{7}$ | 11,03             | 0,43           | 353                 | 0,03             | 0,00000          |
| $\overline{8}$ | 14,36             | 2,11           | 1023                | 0,06             | 0,00004          |
|                |                   |                |                     |                  |                  |
| 9              | 0,19              | 0,01           | 40453               | 0,00             | 0,00000          |
| 10             | 1,86              | 1,45           | 42203               | 0,02             | 0,00011          |
| 11             | 5,19              | 4,60           | 17120               | 0,05             | 0,00039          |
|                |                   |                |                     |                  |                  |
| 12             | 1,16              | 0,41           | 30328               | 0,00             | 0,00000          |
| 13             | 2,66              | 0,65           | 9209                | 0,01             | 0,00001          |
| 14             | 0,33              | 0,24           | 221018              | 0,00             | 0,00000          |
| 15             | 18,84             | 1,92           | 540                 | 0,01             | 0,00000          |
| 16             | 5,08              | 1,04           | 4048                | 0,08             | 0,00026          |
| 17             | 1,66              | 1,04           | 37550               | 0,02             | 0,00010          |
| 18             | 1,66              | 1,66           | 59873               | 0,02             | 0,00015          |
| 19             | 1,66              | 2,09           | 75408               | 0,02             | 0,00019          |
| 20             | 1,66              | 1,22           | 44091               | 0,02             | 0,00011          |
| 21             | 1,66              | 1,83           | 66054               | 0,02             | 0,00017          |
| 22             | 1,66              | 0,87           | 31369               | 0,02             | 0,00008          |

Таблица 2.9 – Гидравлический расчёт для летнего периода

Таблица 2.10 – Гидравлические сопротивления

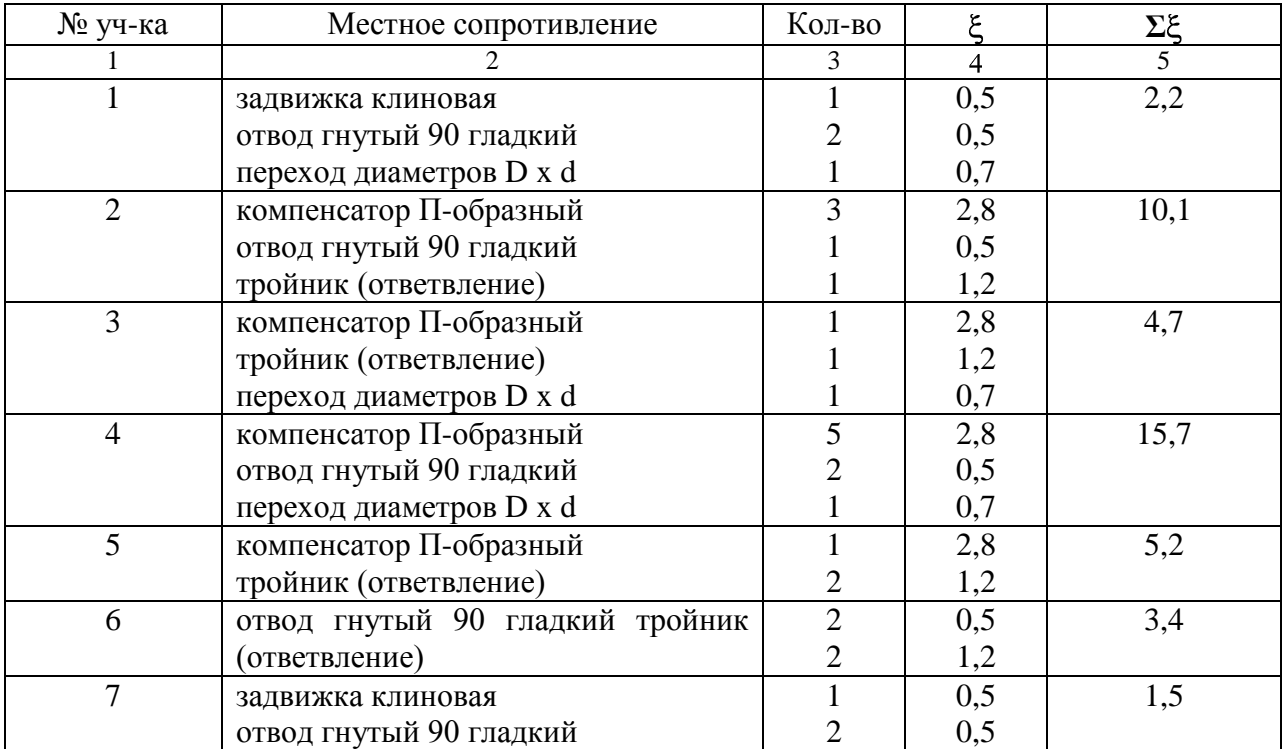

Продолжение таблицы 2.10

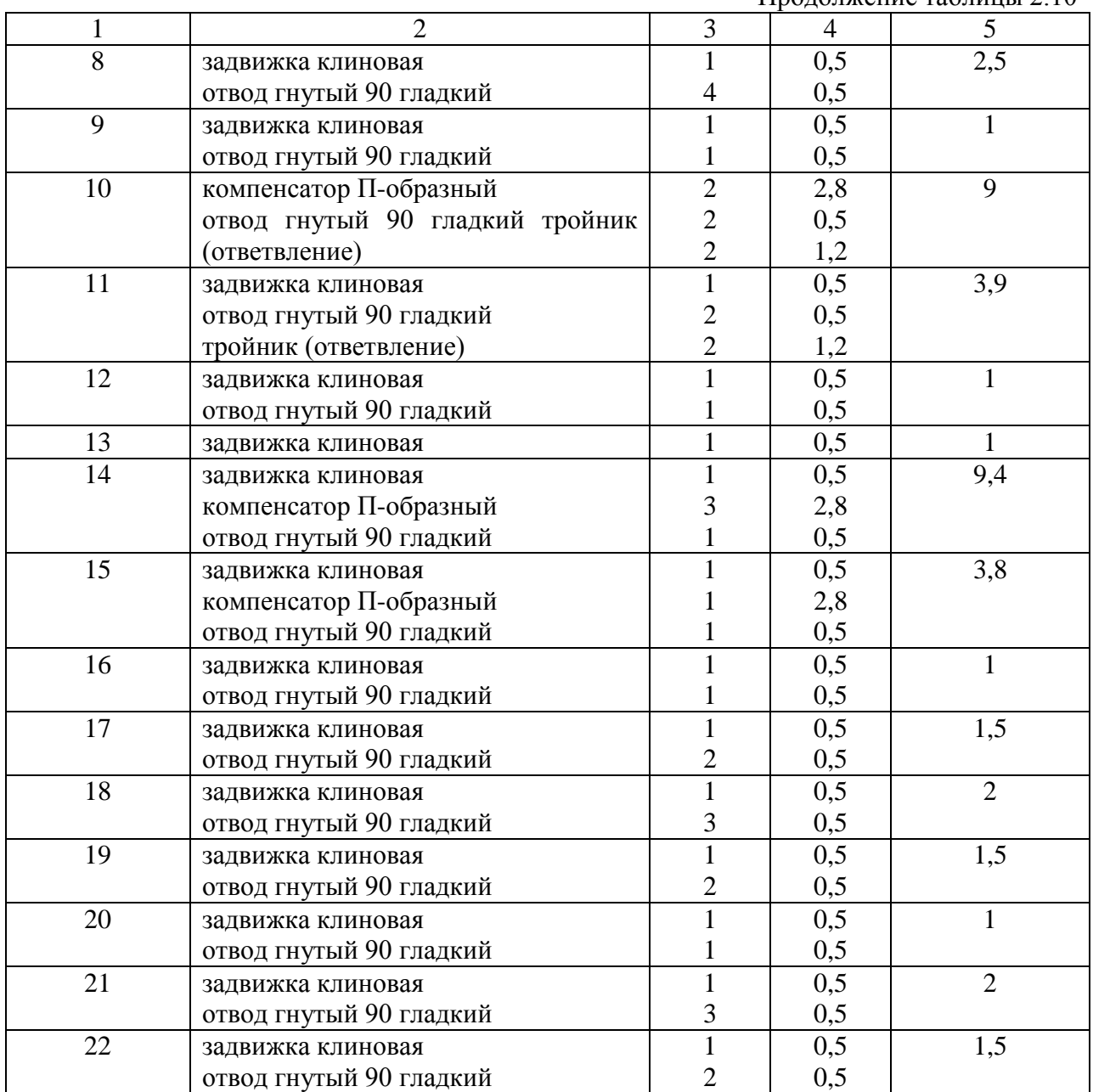

Количество подпиточной воды для восполнения потерь теплоносителя в закрытой системы нагрузкой 1,394 МВт рассчитывают по:

$$
V = Q \cdot \bigotimes_c + V_{\mathcal{M}} \bigotimes \tag{2.10}
$$

 $V = 1,4 \cdot 10 + 25 \div 91 \frac{m^3}{25}$ где  $V_c = 40,0 \text{ m}^3/\text{MBT}$ ;

 $V_{M} = 25,0 \text{ m}^{3} / \text{MBT}$ 

Количество подпиточной воды

$$
G_{n} = 0.0075 \cdot V; \tag{2.11}
$$

 $G_{nn} = 0.0075 \cdot 91 = 0.68 \frac{m^3}{4}$ .

рассчитанный напор подпиточных насосов:

$$
H_{n} = H_{cm} - H_{\delta} + H_{nc},
$$
 (2.12)

 $H<sub>TH</sub>=12+2+3=17$  м.

По расчётные характеристики подобран насос Grundfos CM1-4 A-R-A-E-AVBE - 96935390. Запасной насос на складе.

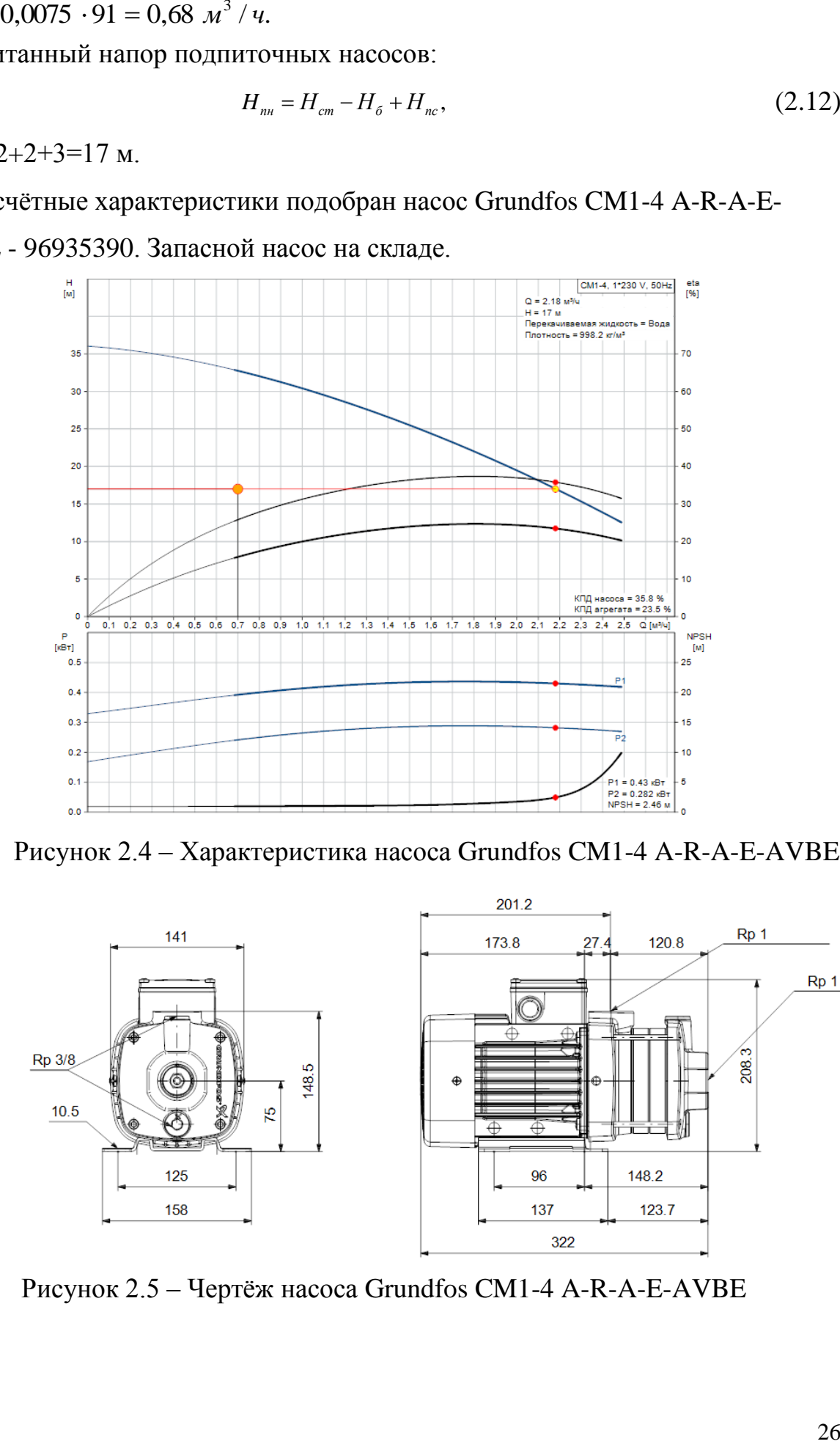

Рисунок 2.4 – Характеристика насоса Grundfos CM1-4 A-R-A-E-AVBE

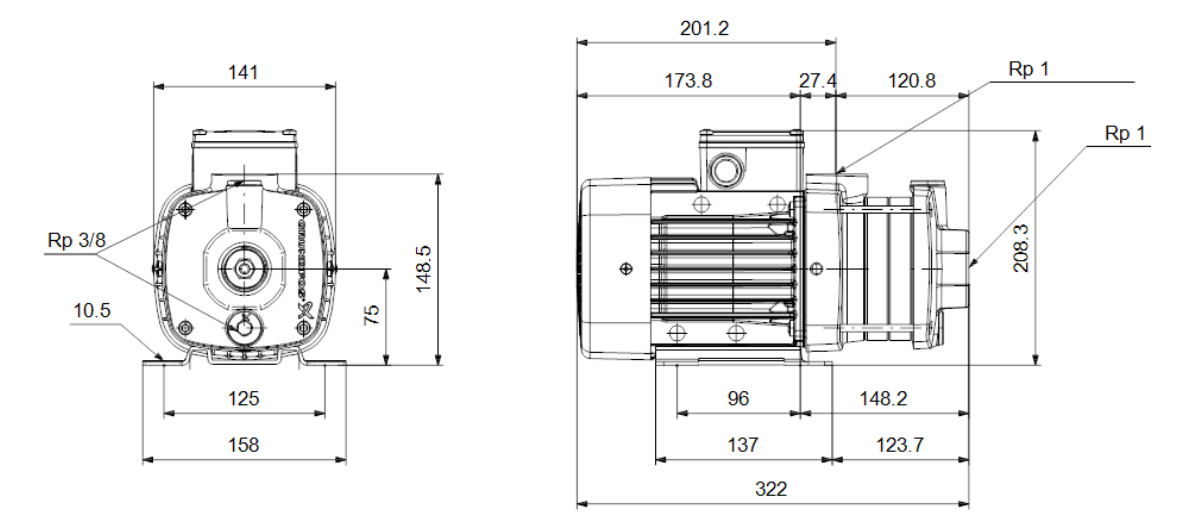

Рисунок 2.5 – Чертёж насоса Grundfos CM1-4 A-R-A-E-AVBE

Расчётный напор насосов, работающих на сеть сетевых:

$$
H_{\rm cn} = H_{\rm nx} + H_c + H_{\rm a6};\tag{2.13}
$$

где *Нпк* = 3 м водяного столба;

*Н<sup>с</sup>* = 31 м водяного столба;

*Наб* = 15 м водяного столба.

*Нсн=3+31+15=49 м*

Расход расчётный теплофикационной воды в зимний период года определён: G = 56,35 м<sup>3</sup>/ч

По расчётные характеристики подобран 1 рабочий и 1 насос, находящийся в резерве Grundfoss NBE 40-250/230AF2ABAQE. Рассчитанная характеристика гидравлическая насоса см. на рисунке 2.6.

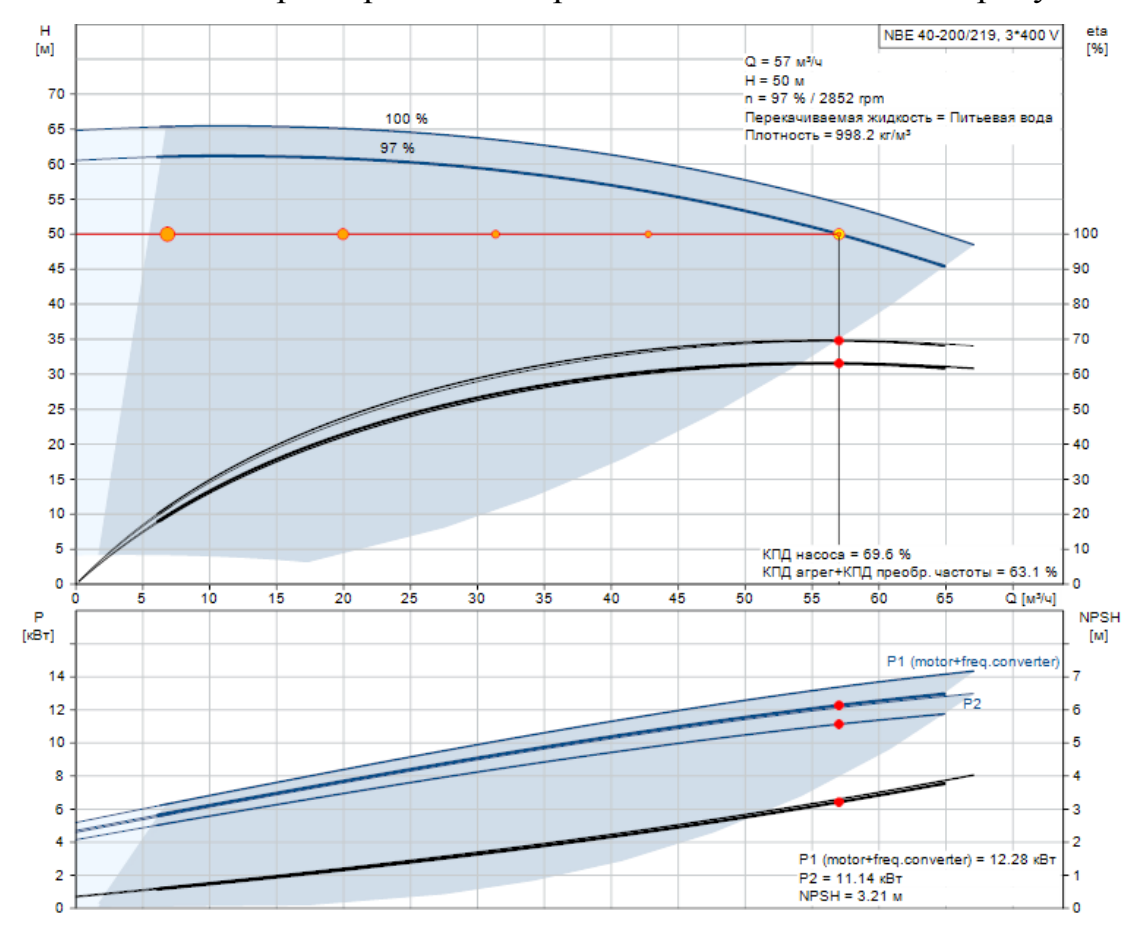

Рисунок 2.6 – Характеристика насоса NBE 40-250/230AF2ABAQE

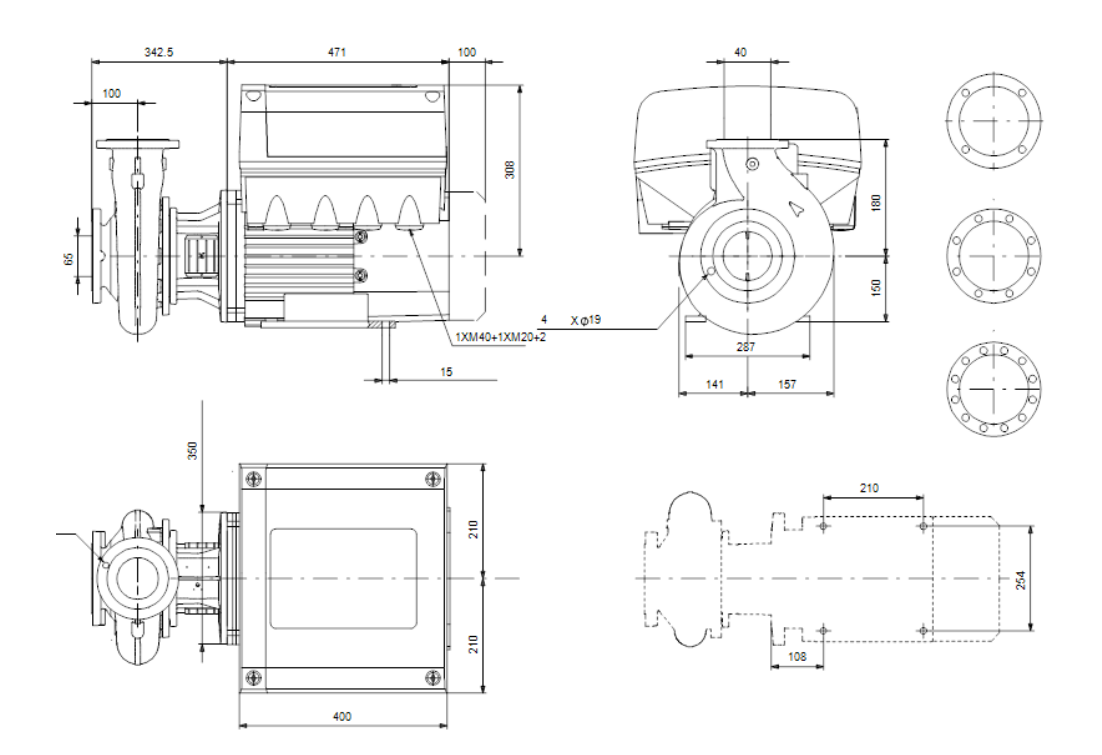

Рисунок 2.7 – Чертёж насоса NBE 40-250/230AF2ABAQE

Напор, который требуется для работы сетевых насосов летом:

$$
H_{\rm ch} = H_{\rm nR} + H_c + H_{\rm a6};\tag{2.14}
$$

где *Нпк* = 3 м водяного столба;

*Н<sup>с</sup>* = 2 м водяного столба;

*Наб* = 15 м водяного столба.

*Нсн=3+15+2=20 м*

Расход теплофикационного носителя в летом:  $G = 0.28$  м<sup>3</sup>/ч

В соответствии с проведённым расчётом бал определён тип насоса Grundfoss CM1-5 A-R-A-E-AVBE. Рассчитанная характеристика гидравлическая насоса см. на рисунке 2.8.

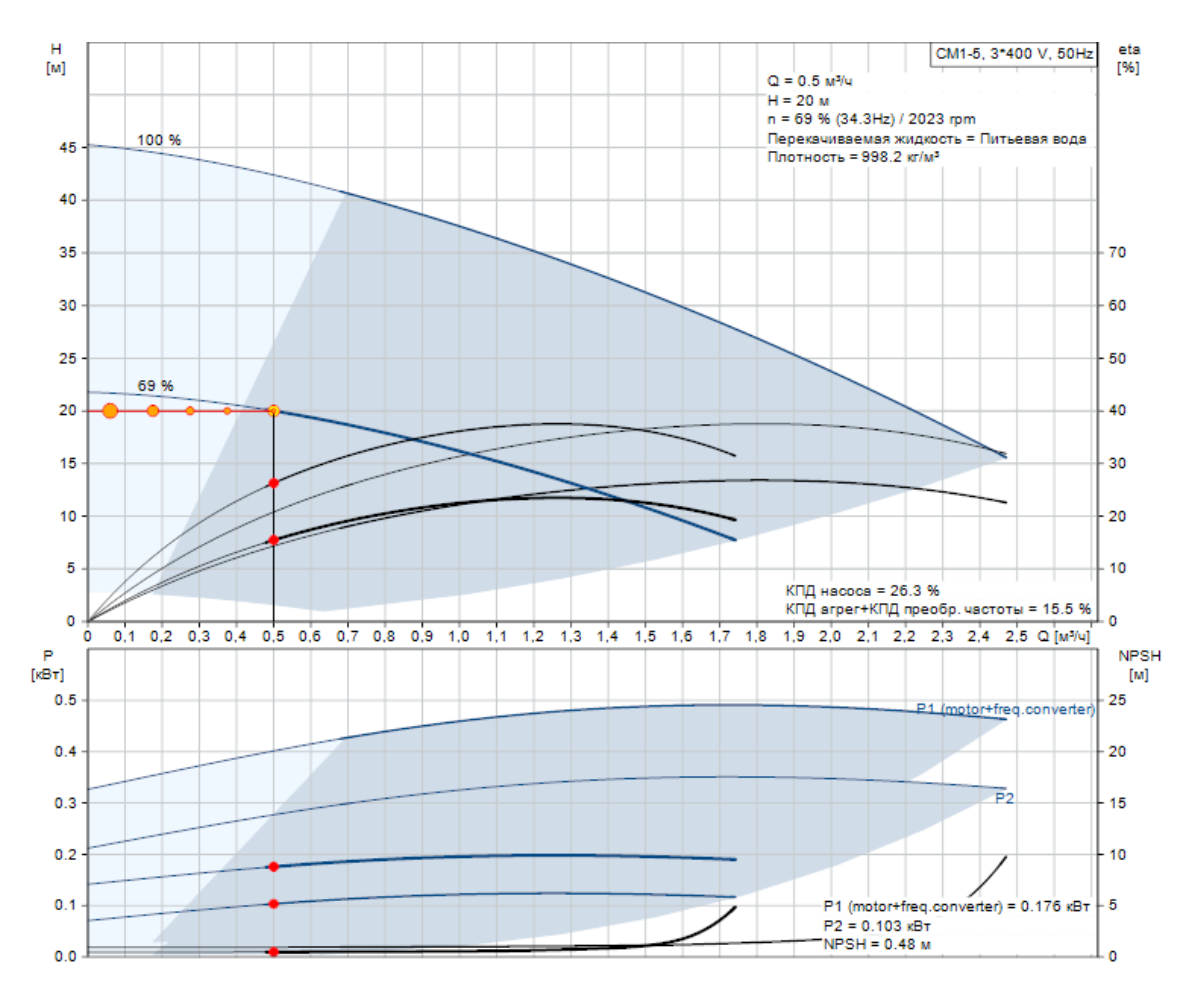

Рисунок 2.8 – Характеристика насоса NBE 40-250/230AF2ABAQE

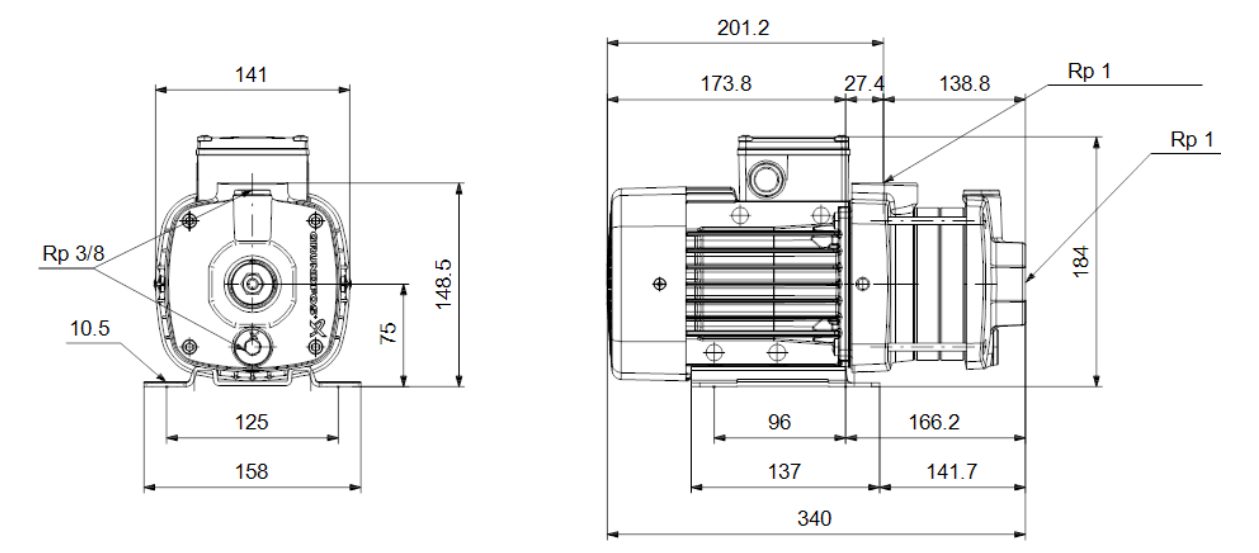

Рисунок 2.9 – Чертёж насоса NBE 40-250/230AF2ABAQE

### **2.7 Пьезометрический график**

<span id="page-27-0"></span>На основании данных гидравлического расчета строится пьезометрический график для расчетного направления от котельной до столовой для зимнего периода года [6, 9], [1].

При построении графика за начало координат принимается геодезическая отметка 61,9 (котельная). Высота этажа 3 м. Ось теплотрассы принимается совпадающей с отметкой рельефа местности так как заглубления трубопроводов не более 1,5 м.

При температуре теплоносителя 90°С Н<sub>ст</sub> исчисляется как:

$$
H_{cr} = H_{3A} + H_{A0H} + Z_{TK}, \qquad (2.14)
$$

 $H_{cr} = 3 + 5 + 4 = 12 M$ 

Задаваясь напором в обратном трубопроводе  $P_n=18$  м; и зная потери напора на расчётных участках (таблица 2.7), определяются значения напоров в обратной магистрали:

Таблица 2.11 – Результаты расчёта пьезометрического графика по главному расчётному направлению в зимний период

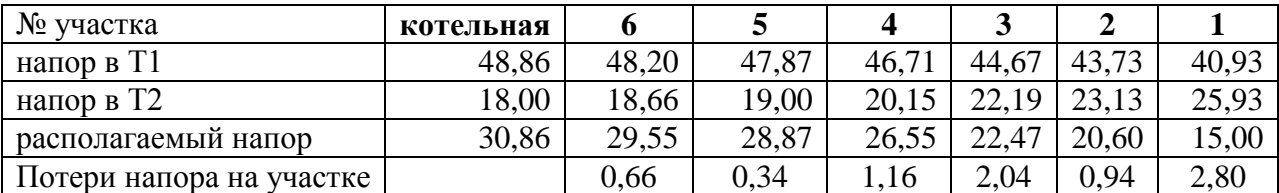

 $H_1=18,0+0,66=18,66$  м;  $H_2=18,66+0,34=19,00$  м;  $H_3=19,00+1,15=20,15$  м;

 $H_4 = 20,15+2,04 = 22,19$  м;  $H_5 = 22,19+0,94 = 23,13$  м;  $H_6 = 23,13+2,80 = 25,93$  м

значения напоров в подающей магистрали:

 $H_6=48,2+0,66=48,86$  м;  $H_5=47,87+0,80,34=48,2$  м;  $H_4=46,71+1,16=47,87$  м;

 $H_3=44,67+2,04=46,71$  м;  $H_2=43,73+0,94=44,67$  м;  $H_1=40,93+2,8=43,73$  м;

в зимний период в столовой располагаемый напор  $\mathrm{H_{1}}^{\mathrm{pac}}$ =40,93-25,93=15,0 м;

Таблица 2.12 – Определение напоров в обратной магистрали: по второстепенному направлению ТК-4 – спортзал в зимний период

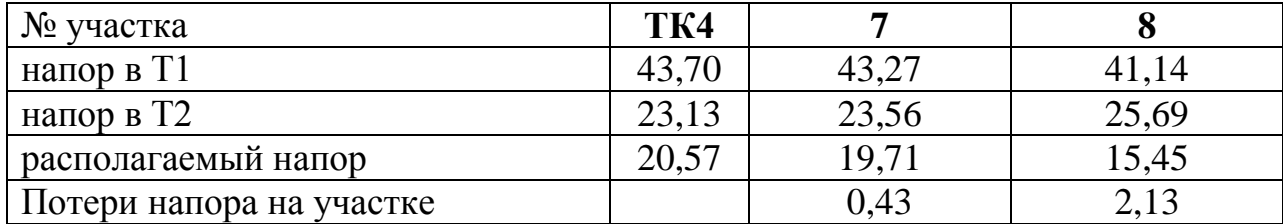

 $H_7 = 23,13+0,43=23,56$  м;  $H_8 = 23,56+2,13=25,69$  м;

значения напоров в подающей магистрали:

 $H_8$ =41,14+2,13=43,27 м;  $H_7$ =43,27+0,43=43,7 м;

в зимний период в спортзале располагаемый напор  $H_{8nac}$  = 41,14-25,45 = 15,45 м;

Таблица 2.13 – Определение напоров в обратной магистрали: по второстепенному направлению ТК-3 – диспетчерская в зимний период.

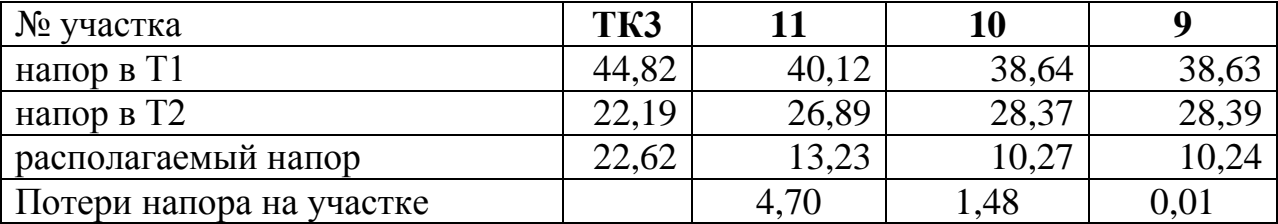

 $H_{11}=22,19+4,7=26,86$  м;  $H_{10}=26,86+1,48=28,37$  м;  $H_{9}=28,37+0,01=28,39$  м; значения напоров в подающей магистрали:

 $H<sub>9</sub>=38,63+0,01=38,64$  м;  $H<sub>10</sub>=38,64+1,48=40,12$  м;  $H<sub>11</sub>=40,12+4,82=44,82$  м; располагаемый напор в зимний период в диспетчерской  $H_{11}^{\text{pac}} = 38,63 - 28,39 = 10,24 \text{ M}.$ 

Т.к. в подающей магистрали располагаемый напор не превышает 60 м (предел прочности радиаторов чугунных) абоненты подключаются к теплосети в соответствии с нормативными требованиями СП 41-101-95 пункт 3.3 по зависимой схеме, согласно.

### **2.8 Продольный профиль**

<span id="page-29-0"></span>От точки подключения в котельной до столовой разрабатывается продольный профиль тепловых сетей. Разрабатывая конфигурацию продольного профиля необходимо учитывать уменьшения земляных работ. следует минимизировать глубину закладки каналов и теплофикационных камер, а также унификаций ж/б изделий. при разработке продольного профиля. Этому способствует уменьшение переломов профиля. Ломанный профиль усложняет и удорожает строительство тепловых сетей и их эксплуатацию из-за необходимости дополнительных камер для размещения и обслуживания спускников и воздушников.

Габаритные размеры и расстояние между оборудованием внутри камеры следует выбирать в соответствии с рекомендациями, изложенными в справочнике проектировщика тепловых сетей [6-9].

Рисунок 2.10 иллюстрирует разрез типовой ТК на котором показаны высотные отметки.

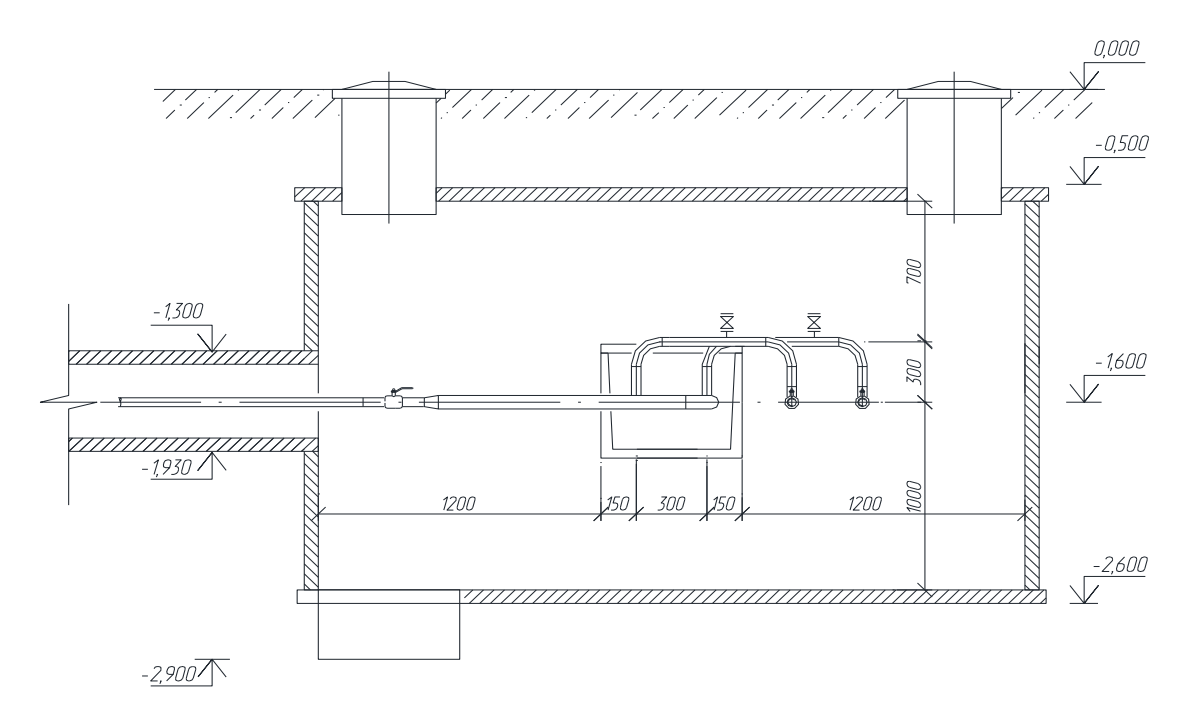

Рисунок 2.10 – Разрез тепловой камеры

### **2.9 Тепловая изоляция трубопроводов**

<span id="page-30-0"></span>Одно из назначений тепловой изоляции оборудования и трубопроводов – в снижении величин по тепловым потокам внутри конструкций. Материалы покрываются специальными защитными покровными оболочками, которые гарантируют полную сохранность слоя, в любых условиях эксплуатации.

Большое внимание вопросам тепловой изоляции уделяют в разных направлениях промышленности и энергетики. В сооружениях и оборудовании в этих отраслях именно тепловая изоляция становится одним из наиболее важных компонентов.

Результатом становится не только снижение потерь по теплу при

взаимодействиях с окружающей средой. Но и расширение возможностей по сохранению оптимального теплового режима.

Тепловая изоляция трубопроводов и её суть

Фото: тепловая изоляция оборудования и трубопроводов. Применяя изоляцию теплового вида, производители облегчают себе осуществление тех или иных процессов по технологии. Это решение широко используется во многих сферах промышленности. Тепловая изоляция трубопроводов используется на аппаратах, которые располагаются как в вертикальной, так и в горизонтальной плоскостях. Это актуальное решение для теплоизоляции оборудования, в которых хранится вода вместе с теплоносителями. Ряд жёстких требований предъявляется к эффективности изоляционных покрытий.

В проекте заложены предизолированные стальные трубы. Теплоизоляционный слой пенополиуретан, покровный слой полиэтилен *λ* = 0,043 Вт/ $(M^2 * ^{\circ}C)$ . Покровный слой из полиэтилена  $\delta = 0,005$  м по ГОСТ 30732-2006.

Расчету теплоизоляционных конструкций и рекомендации приведены в [3, 29, 30].

Исчисляется кпд теплоизоляции двухтрубной тепловой сети, ж/б лотках, избранных по соответствующим рекомендациям, изложенным в справочнике проектировщика КЛ 90-45, КЛ 60-45. Среднегодовая температура теплоносителя  $\tau_1 = 60 \text{ °C}$ ,  $\tau_2 = 45 \text{ °C}$ . Глубина h = 1,2 м,  $t_{rpyHT} = 6.7$  $\mathrm{C}$ .

Приняв значение эквивалентного наружного и внутреннего диаметров канала КЛ 90-45:

$$
d_{_{e,3.}} = \frac{4 \cdot F}{P};\tag{2.15}
$$

 $0,61 \;$ *M*;  $d_{s.s.} = \frac{4 \cdot 0.9 \cdot 0.46}{2 \cdot \mathbf{Q} \cdot 9 + 0.46} = 0.61 \text{ M};$   $d_{n.s.} = \frac{4 \cdot 0.78 \cdot 0.63}{2 \cdot \mathbf{Q} \cdot 78 + 0.63} = 0.67 \text{ M}.$ 

Приняв значение  $\lambda = 8.15$  Вт/(м<sup>o</sup>K).

Термическое сопротивление на внутренней поверхности канала:

$$
R_{n,k} = \frac{1}{\pi \cdot d_{\mathfrak{g}_{\mathfrak{g}_{\mathfrak{g}}}} \cdot \lambda};\tag{2.16}
$$

$$
R_{n\ldots} = \frac{1}{3,14 \cdot 0,61 \cdot 8,15} = 0,0641 \ldots^{o} K / Bm;
$$

Принимая  $\lambda_{\kappa} = 2.04 \text{ Br/(m} \cdot {}^{\circ}\text{K)}$ ,

$$
R_{\kappa} = \frac{1}{2 \cdot \pi \cdot \lambda_{\kappa}} \cdot \ell n \frac{d_{\kappa,3}}{d_{\kappa,3}};
$$
 (2.17)

$$
R_{\kappa} = \frac{1}{6,28 \cdot 1,92} \ln \frac{0.67}{0.61} = 0,033 \text{ m} \cdot \text{K} / Bm
$$

Принимая  $\lambda_{rp} = 1.92 \text{ Br/(m} \cdot {}^{\text{o}}\text{K)}$ :

$$
R_{\scriptscriptstyle{2p}} = \frac{1}{2 \cdot \pi \cdot \lambda_{\scriptscriptstyle{2p}}} \cdot \ln \frac{4 \cdot h}{d_{\scriptscriptstyle{n.s.}}};\tag{2.18}
$$

$$
R_{\text{ap}} = \frac{1}{6,28 \cdot 1,92} \ln \frac{4 \cdot 1,5}{0,63} = 0,0713 \text{ m} \cdot ^{\circ} K / Bm;
$$

$$
R_o = R_{k} + R_{n,k} + R_{op}; \t\t(2.19)
$$

 $KJ160-45 R<sub>o</sub> = 0,0033 + 0,0693 + 0,0649 = 0,138$  *M* · *K* / *Bm*.

 $KJI90-60$   $R_o = 0,0033 + 0,0563 + 0,0453 = 0,1048$   $M \cdot \degree K / Bm$ .

$$
R_u = \frac{1}{2 \cdot \pi \cdot \lambda_u} \cdot \ln \frac{d_u}{d_u};\tag{2.20}
$$

$$
R_u = \frac{1}{6,28 \cdot 0,005} \ln \frac{0,308}{0,108} = 1.19 \, \text{m} \cdot \text{K} / Bm;
$$

Термическое сопротивление покровного слоя для каждой трубы:

$$
R_{nc} = \frac{1}{2 \cdot \pi \cdot \lambda_{nc}} \cdot \ln \frac{d_{nc}}{d_u};
$$
\n(2.21)

$$
R_{nc} = \frac{1}{6,28 \cdot 0,08} \ln \frac{0,318}{0,308} = 0,0218 \text{ M} \cdot ^{\circ} K / Bm
$$
  

$$
\sum R = R_u + R_{nc};
$$
 (2.22)

$$
\sum R = 1.19 + 0.0218 = 1.213 \, \text{M} \cdot \text{K} / Bm
$$

Температура воздуха в канале:

$$
t_{\kappa} = \frac{\frac{\tau_1}{\sum R} + \frac{\tau_2}{\sum R} + \frac{t_o}{R_o}}{\frac{1}{\sum R} + \frac{1}{\sum R} + \frac{1}{R_o}};
$$
 (2.23)

$$
t_{\kappa} = \frac{\frac{90}{1,213} + \frac{50}{1,213} + \frac{6,7}{0,138}}{\frac{1}{1,213} + \frac{1}{1,213} + \frac{1}{0,138}} = 17.83 \text{ °C};
$$

$$
q_1 = \frac{\tau_1 - t_{\kappa}}{\sum R};
$$
\n(2.24)

$$
q_2 = \frac{\tau_2 - t_{\kappa}}{\sum R};
$$
 (2.25)

$$
q_1 = \frac{90 - 17.83}{1,213} = 43,0 \, \text{Bm} / \text{m};
$$
\n
$$
q_2 = \frac{50 - 17,83}{1.213} = 26,52 \, \text{Bm} / \text{m};
$$
\n(2.2.3)

$$
q_u = q_1 + q_2; \t\t(2.26)
$$

 $q_u = 43,0 + 26,52 = 69,52$  *Bm / м.* 

$$
R_{u} = \frac{1}{\pi \cdot d_{u} \cdot \lambda};
$$
\n<sup>(2.27)</sup>

$$
R_{n} = \frac{1}{3,14 \cdot 0,67 \cdot 8,15} = 0,3218 \, n \cdot ^{\circ} K/Bm
$$
\n
$$
t_{\kappa}^{n} = \frac{\frac{90}{0,322} + \frac{50}{0,322} + \frac{6,7}{0,138}}{\frac{1}{0,322} + \frac{1}{0,322} + \frac{1}{0,138}} = 35,49 \, ^{\circ}C;
$$
\n
$$
q_{1}^{n} = \frac{90 - 35,45}{0,322} = 193,21 \, Bm / \, n;
$$
\n
$$
q_{2}^{n} = \frac{50 - 35,45}{0,322} = 131,06 \, Bm / \, n.
$$
\n
$$
q_{1}^{n} = q_{1}^{n} + q_{2}^{n};
$$
\n(2.28)

 $q'' = 193,21 + 131,06 = 193,21$  *Bm / M* 

$$
\eta = \frac{q^u - q^u}{q^u} \cdot 100\%; \tag{2.29}
$$

$$
\eta = \frac{324,27 - 69,52}{324,72} \cdot 100\% = 93,7\%
$$

Эффективность изоляции удовлетворительная.

|         | a    |      |                |      | $d_{int}$ | $d_{ext}$ | $\Lambda_{\rm lot}$ | $R_{\text{lot}}$   |
|---------|------|------|----------------|------|-----------|-----------|---------------------|--------------------|
| лоток   | M    | M    | $M^{\tilde{}}$ | M    | М         | M         | $Br/(M^{\circ}K)$   | $(M^{\circ}K)/B_T$ |
| КЛ60-45 | 0,65 | 0.45 | 0.29           | 2,25 | 0.55      | 0,591     | 2,041               | 0.00321            |
| КЛ90-60 | 0.97 | 0.63 | 0,61           | 3,25 | 0,78      | 0,841     | 2,041               | 0,00321            |

Таблица 2.11 – Расчёт сопротивления канала

Таблица 2.12 – Расчёт толщины изоляции трубопроводов

| Направление и $\pi_{\rm x,s}$ , | слой ппу, | $\mu_{\text{\tiny{Hap}}}$ | $\mu_{\text{map}} + \pi \pi y$ | L   | $V \pi r y$ | S      |
|---------------------------------|-----------|---------------------------|--------------------------------|-----|-------------|--------|
| MM                              | M         | M                         | M                              | M   | куб.м       | KB.M   |
| подающий 38х2,5                 | 0,05      | 0,038                     | 0,138                          | 614 | 8,48        | 266,06 |
| обратный 38х2,5                 | 0,05      | 0,038                     | 0,138                          | 614 | 8,48        | 266,06 |
| подающий 45х2,5                 | 0,05      | 0,045                     | 0,145                          | 356 | 5,31        | 162,09 |
| обратный 45х2,5                 | 0,05      | 0,045                     | 0,145                          | 356 | 5,31        | 162,09 |
| подающий 57х3.5                 | 0,05      | 0,057                     | 0,157                          | 136 | 2,28        | 67,05  |
| обратный 57х3,5                 | 0,05      | 0,057                     | 0,157                          | 136 | 2,28        | 67,05  |
| подающий 89х4                   | 0,05      | 0,089                     | 0,189                          | 312 | 6,81        | 185,16 |
| обратный 89х4                   | 0,05      | 0,089                     | 0.189                          | 312 | 6,81        | 185,16 |
| подающий 108х4                  | 0,1       | 0,108                     | 0,308                          | 348 | 22,73       | 336,56 |
| обратный 108х4                  | 0,1       | 0,108                     | 0,308                          | 348 | 22,73       | 336,56 |
| подающий 157х4,5                | 0,1       | 0,157                     | 0,357                          | 493 | 39,78       | 552,64 |
| обратный 157х4,5                | 0,1       | 0,157                     | 0,357                          | 493 | 39,78       | 552,64 |

### **2.10 Компенсация температурных удлинений трубопроводов**

<span id="page-34-0"></span>Компенсирующая способность П-образного компенсатора – это способность деформироваться в пределах допустимых изгибающих напряжений под действием теплового удлинения труб. При этом напряжения возникают на внешней стороне спинки, а на внутренней стороне – сжимается:

$$
\Delta l = \sqrt{\Delta l x^2 + \Delta l y^2} \tag{2.30}
$$

Относительно оси Y  $\varDelta l_y = 0$ . в этом случае  $\Delta l = \varDelta l_x$ .

П-образные компенсаторы рассчитываются на максимальное удлинение теплопроводов для безаварийной работы тепловой сети, т.е. при расчёте температура окружающей среды берется минимальной, а температура теплоносителя принимается максимальной.

Между неподвижной опорой Н и УТ полное температурное удлинение расчетного участка трубопроводов определяется по формуле:

$$
\Delta l = \alpha L(\tau \cdot t_o), \text{MM}, \qquad (2.31)
$$

 $\alpha = 12.10^{-6}$  1/°C.

Запроектирована предварительная растяжка П-образных компенсаторов для подающего и обратного трубопроводов отопления. В итоге расчетное получаем согласно приведённой ниже формуле

$$
\Delta x = \varepsilon \, \Delta l \,, \text{mm}, \tag{2.32}
$$

Результат расчёта П-образных компенсаторов приведены в таблице 2.13.

Таблица 2.13 – Расчёт П-образных компенсаторов

| No K   | $D_{v}$ , M | L, M | $L_t$ , M | $L_{t\text{ pacy}}$ , M | l,<br>$\boldsymbol{\mathcal{M}}$ | h,<br>м | Сигма,<br>МПа |       |
|--------|-------------|------|-----------|-------------------------|----------------------------------|---------|---------------|-------|
|        |             |      |           |                         |                                  |         | A             | B     |
| $K-1$  | 0,15        | 64   | 0,0096    | 0,0048                  | 1,2                              | 0,9     | 1,16          | 41,48 |
| $K-2$  | 0,15        | 80   | 0,012     | 0,006                   | 1,2                              | 0,9     | 1,16          | 51,79 |
| $K-3$  | 0,15        | 80   | 0,012     | 0,006                   | 1,2                              | 0,9     | 1,16          | 51,79 |
| $K-4$  | 0,15        | 48   | 0,0072    | 0,0036                  | 1,2                              | 0,9     | 1,16          | 31,17 |
| $K-5$  | 0,1         | 80   | 0,012     | 0.006                   | 1,2                              | 0,9     | 0,77          | 34,52 |
| $K-6$  | 0,1         | 60   | 0,009     | 0,0045                  | 0,8                              | 0,5     | 1,18          | 42,47 |
| $K-7$  | 0,1         | 60   | 0,009     | 0,0045                  | 0,8                              | 0,5     | 1,18          | 42,47 |
| $K-8$  | 0,1         | 60   | 0,009     | 0,0045                  | 0,8                              | 0,5     | 1,18          | 42,47 |
| $K-9$  | 0,032       | 46   | 0,0069    | 0,00345                 | 0,8                              | 0,4     | 0,39          | 11,29 |
| $K-10$ | 0,032       | 50   | 0,0075    | 0,00375                 | 0,8                              | 0,4     | 0,39          | 12,26 |
| $K-11$ | 0,08        | 50   | 0,0075    | 0,00375                 | 1,2                              | 0,9     | 0,62          | 17,31 |
| $K-12$ | 0,032       | 50   | 0,0075    | 0,00375                 | 0,8                              | 0,4     | 0,39          | 12,26 |
| $K-13$ | 0,032       | 50   | 0,0075    | 0,00375                 | 0,8                              | 0,4     | 0,39          | 12,26 |
| $K-14$ | 0,032       | 50   | 0,0075    | 0,00375                 | 0,8                              | 0,4     | 0,39          | 12,26 |

Изгибающие усилия не превышают допустимых  $\sigma_{\text{non}} = 80 \text{ M}$ Па.

Углы поворота трубопроводов от 90° до 120 ° используются в качестве компенсаторов.

Расчетные тепловые удлинения участка трубопровода (мм) в направлении осей *х* и *у* определяют по формулам:

$$
\Delta l_x = \alpha \Delta t \ (x_e - x_a); \tag{2.29}
$$

$$
\Delta l = \alpha \Delta t (y_e - y_a); \tag{2.30}
$$

 $\alpha = 12.10^{-6}$  1/°C, [6].

Определим ряд коэффициентов - n; А; В; С,

$$
n = \frac{l_{\delta}}{l_{\mu}};
$$
\n<sup>(2.31)</sup>

$$
A = \frac{3(n^3 + 4n^2 + 3)}{n(n+1)}
$$
 (2.32)

$$
B = \frac{3(3n^3 + 4n + 1)}{n^3(n+1)}
$$
 (2.33)

$$
C_{(a)} = \frac{1.5(n^3 + 2n^2 + 1)}{n(n+1)}
$$
\n(2.34)

$$
C_{(6)} = \frac{1,5(n^3 + 2n + 1)}{n^2(n+1)}
$$
\n(2.35)

$$
C_{(c)} = \frac{3(n^2 + 1)}{n(n+1)}
$$
\n(2.36)

Сила деформации упругости: *Рх* и *Ру* (кН)

$$
P_x = A \frac{\alpha E I \Delta t}{10^7 l_u^2} \tag{2.37}
$$

$$
P_y = B \frac{\alpha E I \Delta t}{10^7 l_{\scriptscriptstyle M}^2} \tag{2.38}
$$

Компенсация напряжений на изгиб (МПа):

$$
\sigma_{u(a)}^{\kappa} = C_{(a)} \frac{\alpha \mathbf{E} D_u \Delta t}{10^7 l_u};\tag{2.39}
$$

$$
\sigma_{u(\delta)}^{\kappa} = C_{(\delta)} \frac{\alpha \mathbf{E} D_u \Delta t}{10^7 l_u} \tag{2.40}
$$

$$
\sigma_{u(c)}^{\kappa} = C_{(c)} \frac{\alpha \mathbf{E} D_u \Delta t}{10^7 l_u} \tag{2.41}
$$

Полученные результаты представлены в табл. 2.14

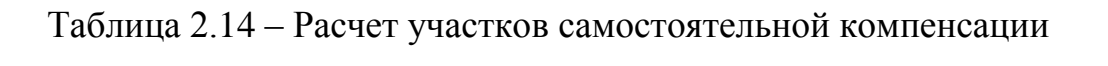

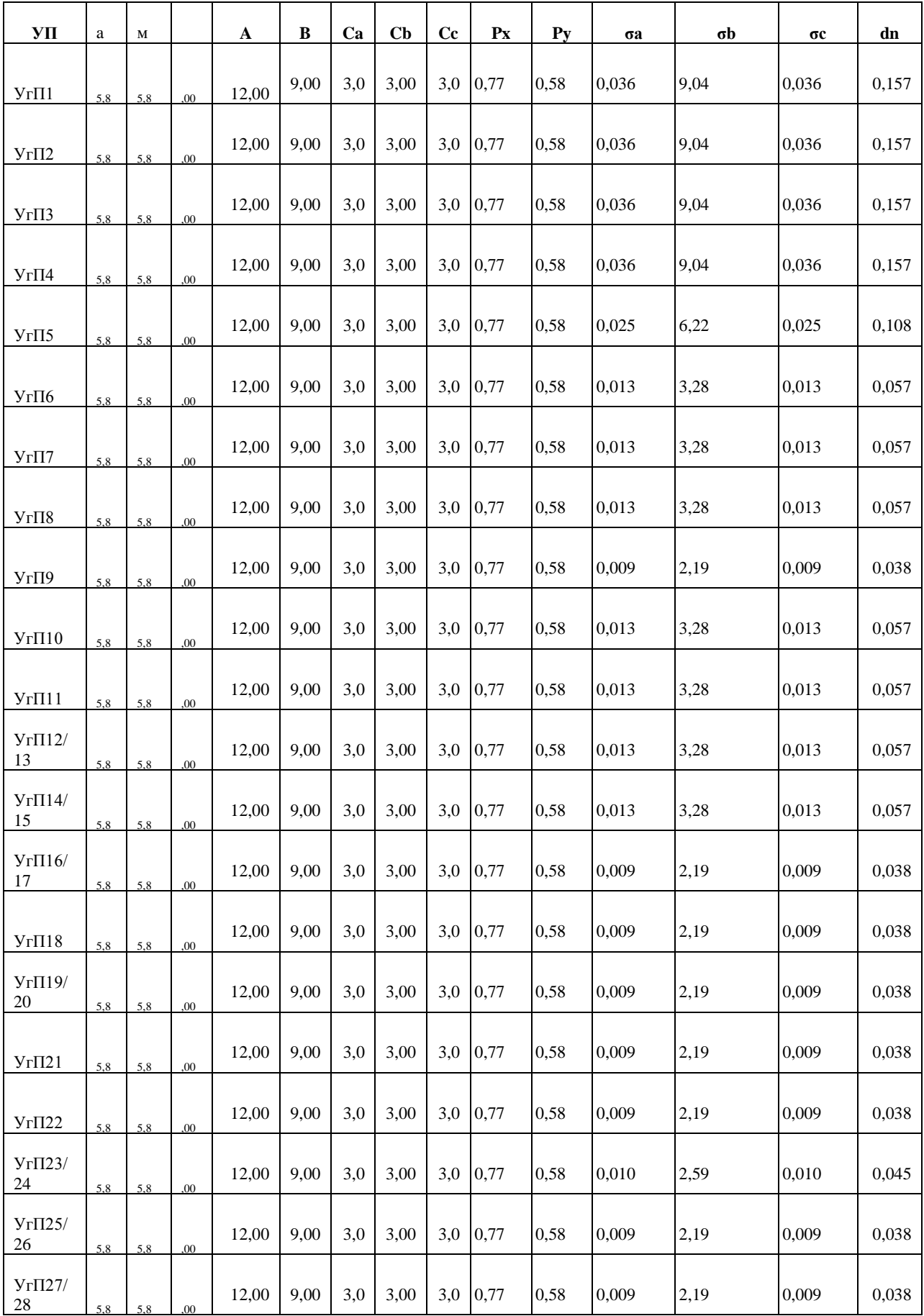

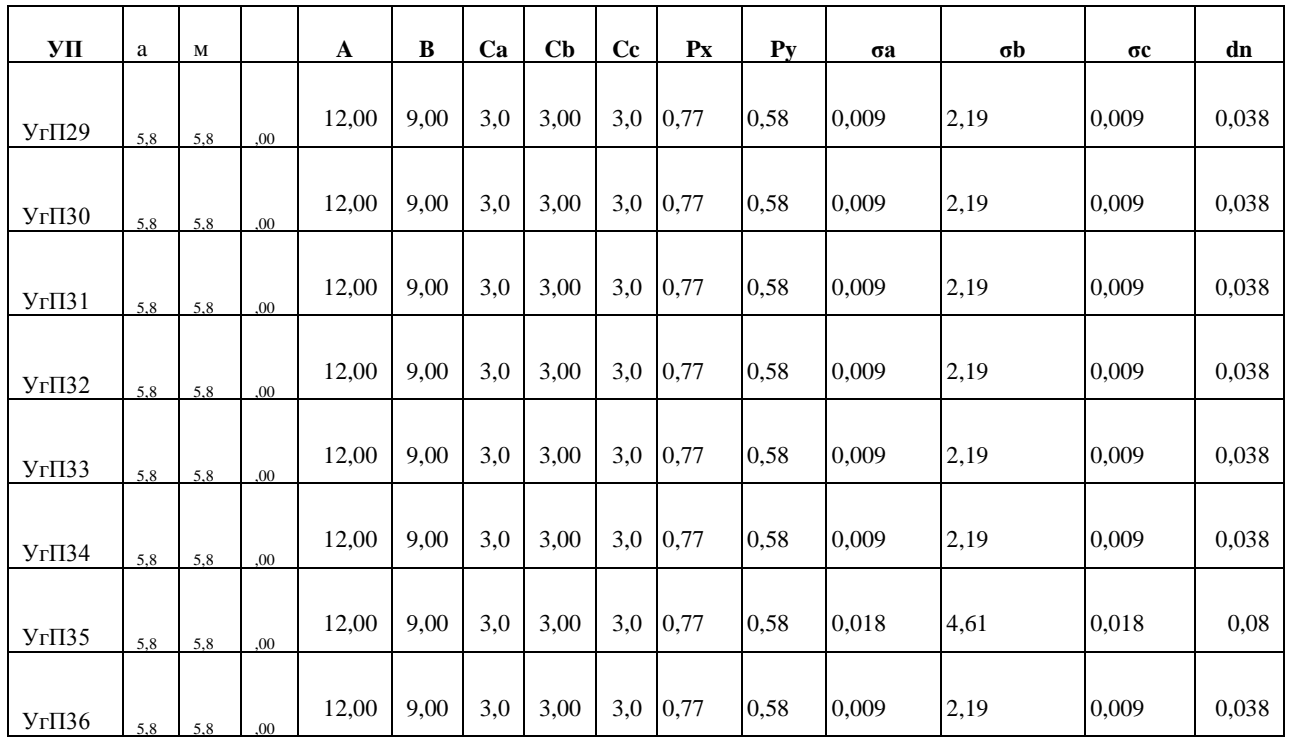

Изгибающие усилия не превышают допустимых  $\sigma_{\text{non}} = 80 \text{ M}$ Па

## <span id="page-39-0"></span>**3 АВТОМАТИЗАЦИЯ РАБОТЫ БЛОЧНО-МОДУЛЬНОЙ КОТЕЛЬНОЙ**

Для регулирования и оптимизации работы котлоагрегатов начали использоваться технические инструменты на ранних этапах автоматизации производства и производства. Современный уровень развития этой отрасли и работы обслуживающего персонала. Задачи и задачи Современные системы автоматизации котлов способны обеспечить бесперебойную и эффективную работу оборудования без непосредственного вмешательства оператора. Функции человека можно обобщить как онлайн-мониторинг состояния и параметров всех устройств. Автоматизация котла решает следующие задачи: автоматический запуск и выключение котлов. Регулирование мощности котла (каскадное управление) согласно заданным основным параметрам. Управление подачей насоса, контроль уровня охлаждающей жидкости в контурах работы и потребления. Аварийное отключение и активация устройств сигнализации в случае превышения рабочих значений системы.

Технологические процессы, происходящие в котлоагрегате при его эксплуатации, характеризуются взаимосвязанными характеристиками. Таких, как расход пара, должно отражаться во всех других параметрах: давление пара, количество топлива, подаваемого в печь, количество подаваемого воздуха и отработавших газов, расход подаваемой воды. Автоматизация котельных предусматривает автоматическое управление производственным процессом, автоматическое терморегулирование, дистанционное управление и сигнализацию отклонений от нормального режима работы.

Автоматический контроль воздуха и подачи топлива, в зависимости от нагрузки котла, данные давления пара (или температуры воды) в определенных рамках, и контролировать послать (кого-то в печи) используется для автоматизации процесса горения.

Автоматизация поставки котла включает регулирование подачи воды в котел в зависимости от нагрузки и поддержания постоянного уровня воды в барабане котла.

Система автоматического регулирования состоит из объекта регулирования и автоматического регулятора, который взаимодействует с ним. Котел регулируется.

Основных звеньев системы автоматического управления, за исключением объекта управления и автоматического контроля,

- чувствительный элемент реагирует на отклонение функциональных параметров;

- прибор регулировки-ручной и автоматический механизм регулировки, чтобы установить цену или программного обеспечения устройства;

- датчик-привод, преобразования сигнала чувствительного элемента в электрические и

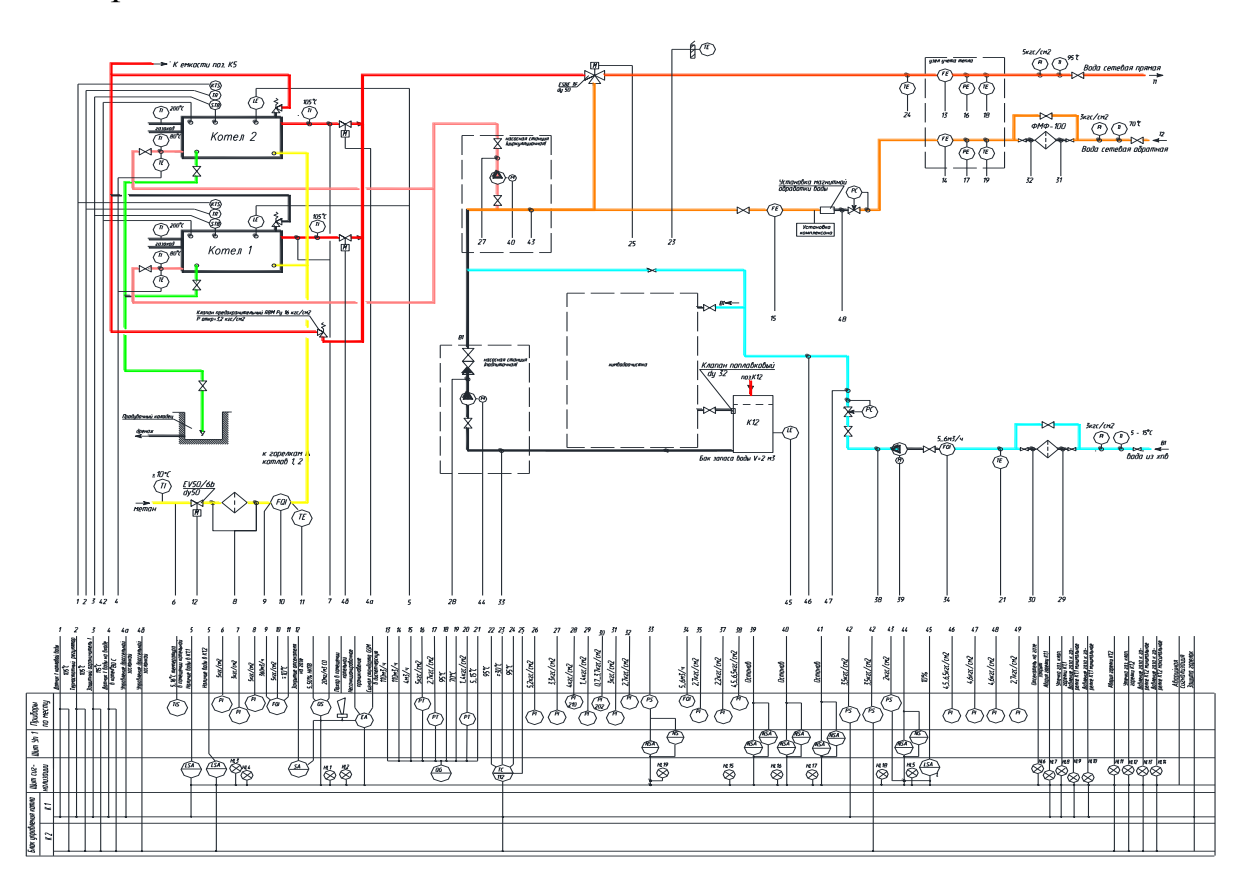

Рисунок 3.1 – Схема функциональная котельной

### **4 ОРГАНИЗАЦИЯ МОНТАЖНЫХ РАБОТ**

#### **4.1 Определение объёмов земляных работ**

<span id="page-41-1"></span><span id="page-41-0"></span>Монтаж тепловых сетей - сложный технологический процесс, требующий от подрядчика хорошей материально-технической базы и высокой квалификации. В большинстве случаев монтаж тепловых сетей не обходится без использования строительной техники:

экскаватор для разработки грунта;

краны для погрузки и разгрузки труб, лотков и т.д.

буровые установки направленного бурения;

газосварочное оборудование и др.

Быстрый и качественный монтаж тепловых сетей в строгом соответствии с требованиями нормативно-технической документации. Наши сертифицированные специалисты имеют доступ к широкому спектру опасных работ, что исключает претензии со стороны регулирующих органов.

Особенности строительства теплотрасс осуществляется строительство тепловых сетей как на площадке, так и на месте. При их установке используется один из трех основных способов укладки:

Монтаж тепловых сетей в непроходимых каналах (железобетонные лотки). С целью качественной изоляции труб от грунта используют пенополиуретановую изоляцию. Прокладка теплового выравнивания на опорах. Этот метод используется при отсутствии возможности прокладывать трубы в земле. Таким образом, трубопровод укладывается на предварительно установленные бетонные или стальные опоры. В настоящее время этот метод используется в основном в промышленных зонах.

Перечень основных работ при прокладке теплосети в жилой зоне: Разработка грунта под траншеи или заливка фундамента для установки опор. Монтаж железобетонных каналов или опор.

Монтаж трубопроводов отопления в траншее, железобетонных каналах или на опорах со сварным соединением.

Установка коллекторов, насосных станций, запорной и регулирующей арматуры, устройств КИПиА и другого оборудования.

Проверка герметичности сварных и фланцевых соединений путем подачи теплоносителя под высоким давлением.

Промывка трубопроводов под давлением.

Теплоизоляция трубопроводов с учетом требований проекта.

Закрытие каналов и обратная засыпка песком и грунтом с послойной трамбовкой.

Сдача тепловых сетей ресурсоснабжающей организации и Ростехнадзору.

Передача тепловых сетей в эксплуатацию заказчику совместно с комплектом исполнительной документации.

Строительство теплосети требует организации, вовлеченной в данный вид работ и является материально значимым за счет того, что требуются, опытные специалисты строители специальные рабочие. Конструкция магистральных труб, является сложной в плане технологического процесса. Для качественного выполнения работ по строительству теплотрассы, необходимо соответствующие оборудование – землеройной, грузоподъемной и сварочной техники, других машин и механизмов и, прежде всего, большой опыт работы всех сотрудников - инженеров, сварщиков, монтажников и т. д. Традиционный метод установки, магистрального трубопровода из стальных предварительно изолированных труб. С помощью этого метода для прокладки теплотрассы, линии укладывается в предварительно построенный железобетонный канал в грунте. Канал может быть монолитной или лоток. Специальные операции, необходимые для монтажа теплотрассы в канальные устройства являются следующие

После завершения работ, и выравнивание основания канала, дно армированный и залитый бетоном на собственную базу. Для получения необходимого сопротивления, сотрудник контролирует качество укладки, бетон покрывается изоляционным материалом с боков и сверху. Для

установки опор скольжения на нижней части труб, монтажные колодки устанавливаются для каждой опоры.

Монтаж теплотрассы производится на опоры скольжения. Железные части покрыты органическим материалом и краской, на них наносится минеральная вата или другой теплоизоляционный материал. После этих мероприятий, монтаж теплотрассы заканчивается с закрытием панели крышки канала. Крышка является водонепроницаемым канал засыпается песком и землей. Последняя операция, которой заканчивается монтаж планировка поверхности.

С развитием производства полимерных материалов и пенополиуретановой теплоизоляции пришел современный способ прокладки в канале построения тепловых сетей с системой контроля утечек. Этот способ укладки требует исполнения программы мониторинга. Прокладки после сварки теплоизоляция ППУ скорлупы и гидроизоляция термоусадочных полиэтиленовых рукавах. Затем происходит засыпка и заливка бетонного основания для асфальта (в случае прокладки под дорогой), озеленение.

| ТИП     |       | Размеры наружные |          |         | количество |        |             |  |  |  |
|---------|-------|------------------|----------|---------|------------|--------|-------------|--|--|--|
| канала  | ллина | ширина А         | высота В | длина L | длина Lд   | станд. | доборные    |  |  |  |
|         | М     | М                | M        | M       | М          | ШТ     | ШT          |  |  |  |
| КЛ60-45 | 680   | 0.78             | 0.48     |         |            | 2226   | 2 по 1 м    |  |  |  |
| КЛ90-45 | 531   |                  | 0.48     |         |            | 149    | $\pi$ o 1 m |  |  |  |

Таблица 4.1 – Типы, размеры, количество лотков каналов

Длина захватки определяется без учёта тепловых камер и компенсаторных ниш по формуле (4.1), м:

$$
l = l_{3AX} - l_{KAM} - lK \cdot n \tag{4.1}
$$

$$
\Gamma \text{Re } l_{\text{kam}} = 2.1 \text{ m};
$$
\n
$$
l_{\text{3ax}} = 2260 \text{ m};
$$
\n
$$
l_{\text{k}} = 1.45 \text{ m};
$$
\n
$$
n = 14 \text{ m} \text{m} \text{m};
$$
\n
$$
l = 2260 - 2 \cdot 8 - (1.5 \cdot 14) = 2223 \text{ m}
$$

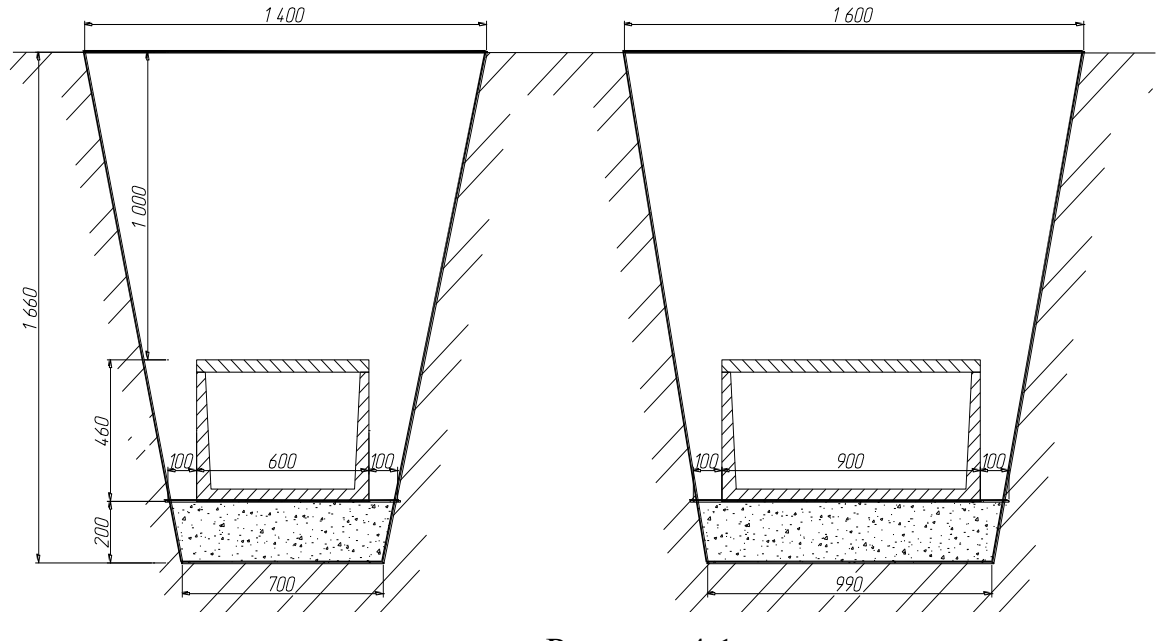

Рисунок 4.1

Монтажное расположение каналов КЛ 90-45 КЛ 60-45 в траншее Средняя глубина траншеи на захватке м:

$$
h_{cp} = \frac{\sum_{1}^{n} h}{n}, \quad h_{cp} = \frac{1.6 + 1.6}{2} = 1.6M \tag{4.2}
$$

Объём траншеи с откосами, м<sup>3</sup>:

$$
V_{TP} = (h_{TP} \cdot (A_{\mu} + A_{\epsilon})/2) \cdot l \tag{4.3}
$$

Ширина траншеи, м:

$$
A\epsilon = A\mu + 0.2 + 2 \cdot a' \tag{4.4}
$$

$$
a' = h_{mp} \cdot m \tag{4.5}
$$

Применяя КЛ60-45  $A_6 = 0.62 + 0.2 + 0.5 \cdot 0.8 = 1.6M$ 

Применяя КЛ90-45 Ae = 0,91+0,2+0,5·0,8 = 1,9*м* 

Применяя КЛ60-45  $V_{TP} = (1,66 \cdot (0,62 + 1,6)/2) \cdot 1673 = 3138, 2 \cdot M^3$ 

Применяя КЛ90-45  $V_{TP} = (1,66 \cdot (0,91 + 1,9)/2) \cdot 595 = 1116$  ,1*м*<sup>3</sup>

Определяются объёмы котлованов для камер:

Длина дна котлована

$$
A_{\mathcal{H}} = a_{\kappa a \mu} + 0.5 \tag{4.6}
$$

Ширина дна котлована

$$
B_H = b_{\text{max}} + 0.5\tag{4.7}
$$

Длина верха котлована

$$
A\mathbf{6} = A\mathbf{4} + 2 \cdot \mathbf{a'}
$$
 (4.8)

Ширина верха котлована

$$
B\epsilon = B\mu + 2 \cdot b' \tag{4.9}
$$

Площадь камеры по низу

$$
F_H = A_H \cdot B_H \tag{4.10}
$$

Площадь камеры по верху

$$
F\mathbf{e} = A\mathbf{e} \cdot B\mathbf{e} \tag{4.11}
$$

Объём котлована камеры

$$
V_{KOT} = \frac{1}{3} H\kappa (F\epsilon + F\mu + \sqrt{F\epsilon + F\mu})
$$
\n
$$
(4.12)
$$

$$
H_{K} = h + h_{KAM}^{HAP} + 0.2 \tag{4.13}
$$

But = b<sub>ean</sub> + 0,5<br>  $4h + 2 \cdot a'$  (4,7)<br>  $4h + 2 \cdot a'$  (4,8)<br>  $= Bn + 2 \cdot b'$  (4,9)<br>  $Aa \cdot Ba$  (4,10)<br>  $Aa \cdot Ba$  (4,11)<br>  $Aa \cdot Ba$  (4,11)<br>  $\int_a^b + 0.2$  (4,13)<br>  $\int_a^b + 0.2$  (4,13)<br>  $\int_a^b + 0.2$  (4,13)<br>  $\int_a^b + 0.2$  (4,13)<br>  $\int_a^a +$  $A<sub>H</sub> = 2,2 + 0,5 = 2,7M$  $B<sub>H</sub> = 2,2 + 0,5 = 2,7M$  $A\epsilon = 2.7 + 2 \cdot 0.5 \cdot 0.77 = 4.24M$  $B\epsilon = 2.7 + 2 \cdot 0.5 \cdot 0.77 = 4.24M$  $F_H = 2.7 \cdot 2.7 = 7.29 \, M^2$  $Fe = 4,24 \cdot 4,24 = 17,98 \cdot \text{m}^2$  $2,4\cdot(17,98+7.29+\sqrt{17,98+7.29}) = 25.25\mu^3$ 3  $V_{KOT} = \frac{1}{2} \cdot 2.4 \cdot (17.98 + 7.29 + \sqrt{17.98 + 7.29}) = 25.25M$ 

Суммарный объем 8 котлованов составляет 201,96 м 3 .

Объём компенсаторной ниши м<sup>3</sup>:

$$
V_{K.H.} = (H_{TP} \cdot A_{H+0,2} + m \cdot h_{TP}^2) l_{ycn} \cdot n \tag{4.14}
$$

 $V^1{}_{K.H.} = (1,2 \cdot 0.98 + 0.5 \cdot 1.42^2)2 \cdot 10 = 43.5 \cdot \text{m}^3$ 

$$
V^2_{K.H.} = (1,3 \cdot 1,35 + 0,5 \cdot 1,42^2)1,4 \cdot 3 = 15,7 \cdot M^3
$$

$$
V_{Koa} = 3,14 \cdot 1,7^2 / 4 \cdot 2,5 \cdot 2 = 4,54 M^3
$$

Расчёт объёмов каналов:

Применяя КЛ60-45  $V_{1KAH} = (0,46 \cdot 0,62) \cdot 1106 = 1864 \omega^3$ 

Применяя КЛ90-45  $V_{2KAH} = (0,46 \cdot 0,91) \cdot 1153 = 2134*m*<sup>3</sup>$ Объёмов ниш компенсаторов Применяя для КЛ60-45  $V_{1_{\text{X}\alpha\mu\mu}} = (0.8 \cdot 1.4) \cdot 0.48 \cdot 9 = 4.84 \,\text{m}^3$ Применяя для КЛ90-45  $V_{2x_{c2x}} = (1,2 \cdot 1,4) \cdot 0.48 \cdot 5 = 4,03 \, \text{m}^3$ Камеры  $V_{\text{kam}} = 2^3 \cdot 8 = 64 \text{ m}^2$ Колодцы  $V_{\text{ka}u}$  = 3,14 · 1,5<sup>3</sup>/4 · 2,3 · 2 = 8,1  $\mu^2$ 

Суммарный объём конструктивных элементов составляет

 $V_{\text{XOHCRIP}}$  =477,1+249,1+5,3+2,4+64+8,1=608  $\text{M}^3$ 

Объём обратной засыпки

$$
V_{\text{opp}}^{\text{vac}} = (V_o - V_K) \cdot K_p \tag{4.15}
$$

где *V<sup>o</sup>* – объём отвала,

$$
V_o = V_{TP} + V_{KOTT} + V_{Koa} + V_{KooM} \tag{4.16}
$$

Объём избыточного грунта

$$
V_{\mu 35} = V \cdot K_P - V_{\text{off}}^{\text{vac}} \tag{4.17}
$$

*Vо* =3920+202+52,9+11,4=4168,6

 $V_{\text{off}}^{3ac} = (4520.6 - 608) \cdot 1,2 = 4293 \cdot \text{m}^3$ *обр*

 $V_{H35} = 4168.6 \cdot 1,2 - 4293 = 707.6 \text{ m}^3$ 

Площадь планировки

$$
F_{n} = (A_{cp} + 4)l_{sax} \tag{4.18}
$$

$$
A_{cp} = \frac{A_B^{TP} + A_B^{KOTTI}}{2}
$$
 (4.19)

$$
A_{cp} = \frac{1.6 + 1.4}{2} = 1.5m
$$
  

$$
F_{n\pi} = (1.5 + 4) \cdot 2260 = 12430 \text{ m}^2
$$

Таблица 4.2 отображает объём земляных работ.

## Таблица 4.2 – Ведомость земляных работ

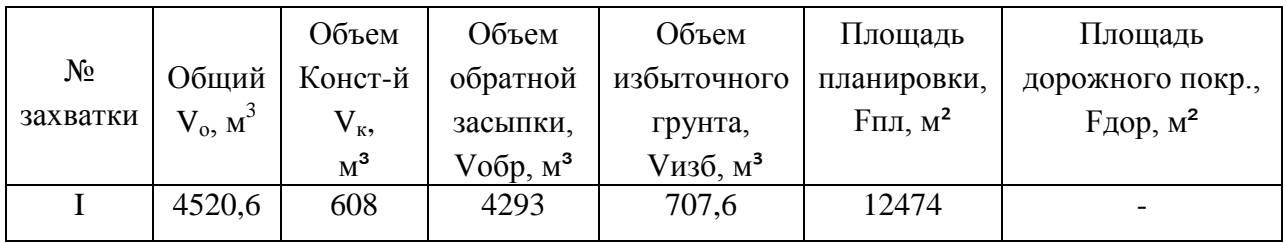

### Таблица 4.3 – Ведомость объемов строительно-монтажных работ

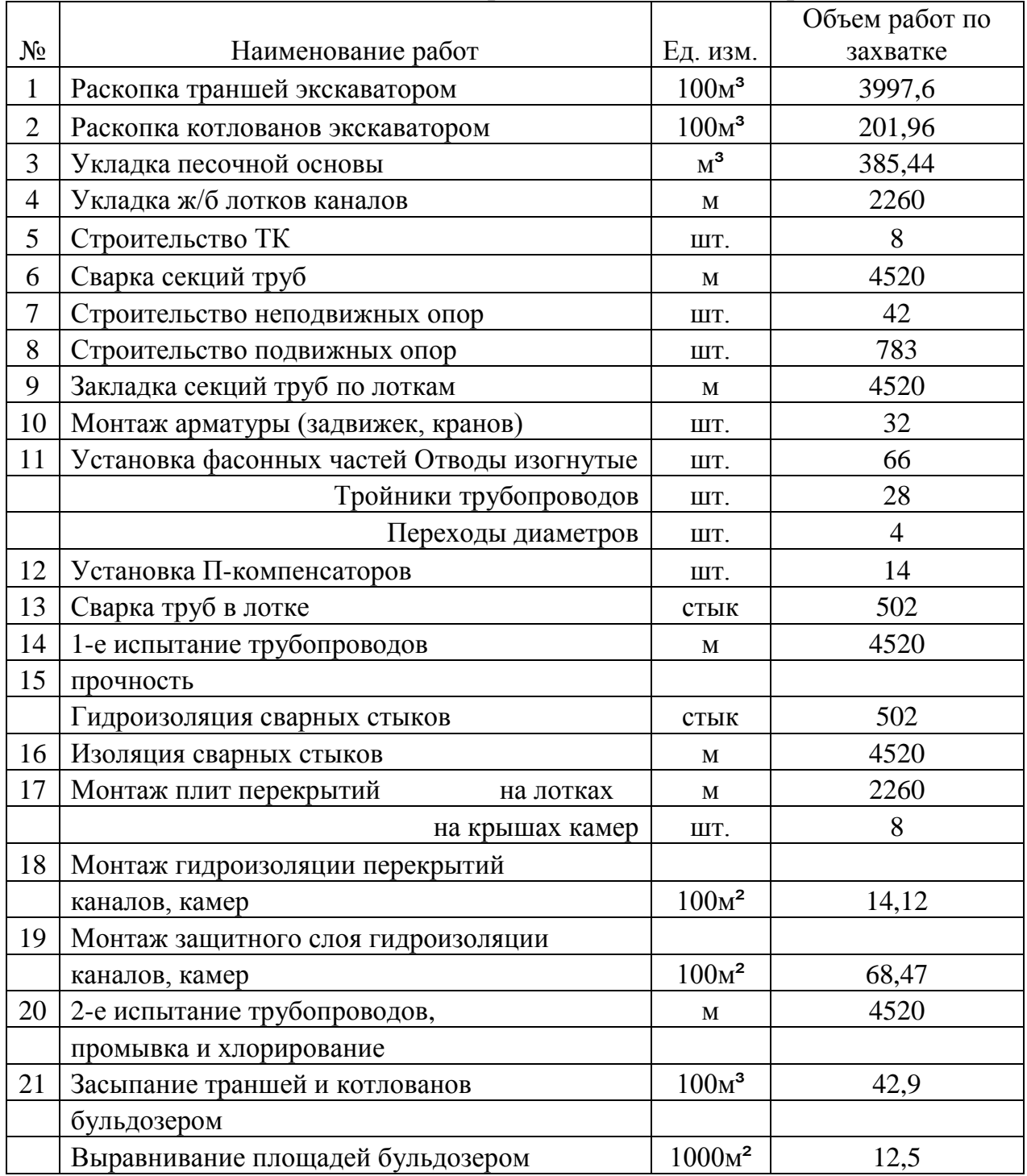

### <span id="page-48-0"></span>**4.2 Определение трудоёмкости строительных и монтажных работ**

Расчёт трудоёмкости СМР производится согласно [18, 19, 20] по ранее подсчитанным объёмам работ.

Начиная распивать трудоёмкость и продолжительность СМР требуется тщательно провести анализ видов работ их последовательность и технологическую структуру. По необходимости можно проводить дополнительную детализацию работ для каждого объекта или группа типовых объектов. Разработка настоящего раздела является весьма ответственной работой, т.к. по нему, в дальнейшем будет вестись разработка календарного плана, рассчитываться трудовые ресурсы и затраты машинных часов, строиться график завоза материалов на объект и рассчитываться технико-экономические показатели объекта

Результаты расчётов заносятся в ведомость трудоёмкости работ (таблица 4.4).

## <span id="page-49-0"></span>**5 БЕЗОПАСНОСТЬ И ЭКОЛОГИЧНОСТЬ ТЕХНИЧЕСКОГО ОБЪЕКТА**

### **5.1 Технологическая характеристика объекта**

### <span id="page-49-1"></span>г. Тюмень, поселок Патрушево. Теплоснабжение.

### Таблица 5.1 – Технологический паспорт объекта

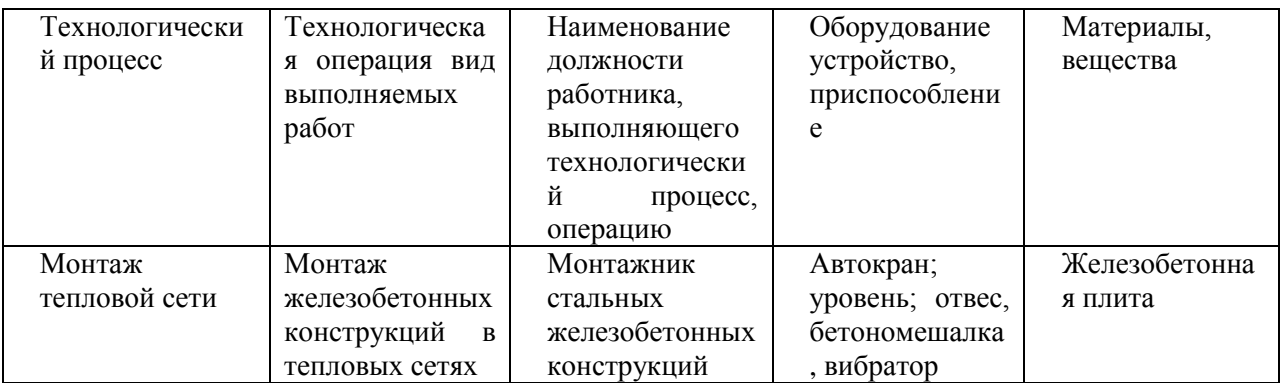

Таблица 5.2 – Профессиональные риски.

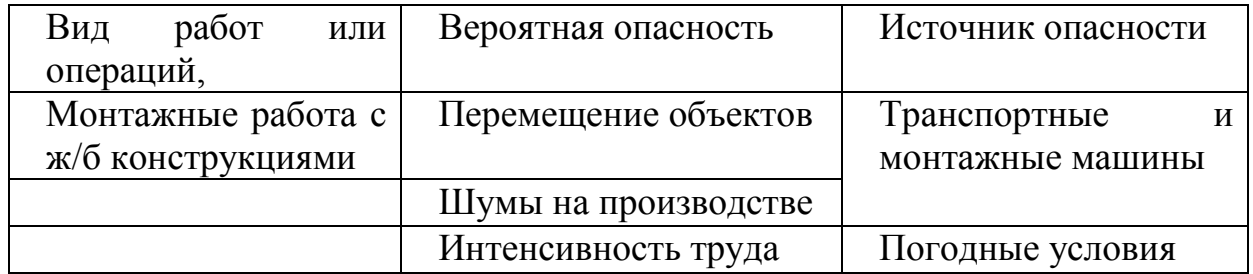

### Таблица 5.3 – Способы уменьшения действий опасностей

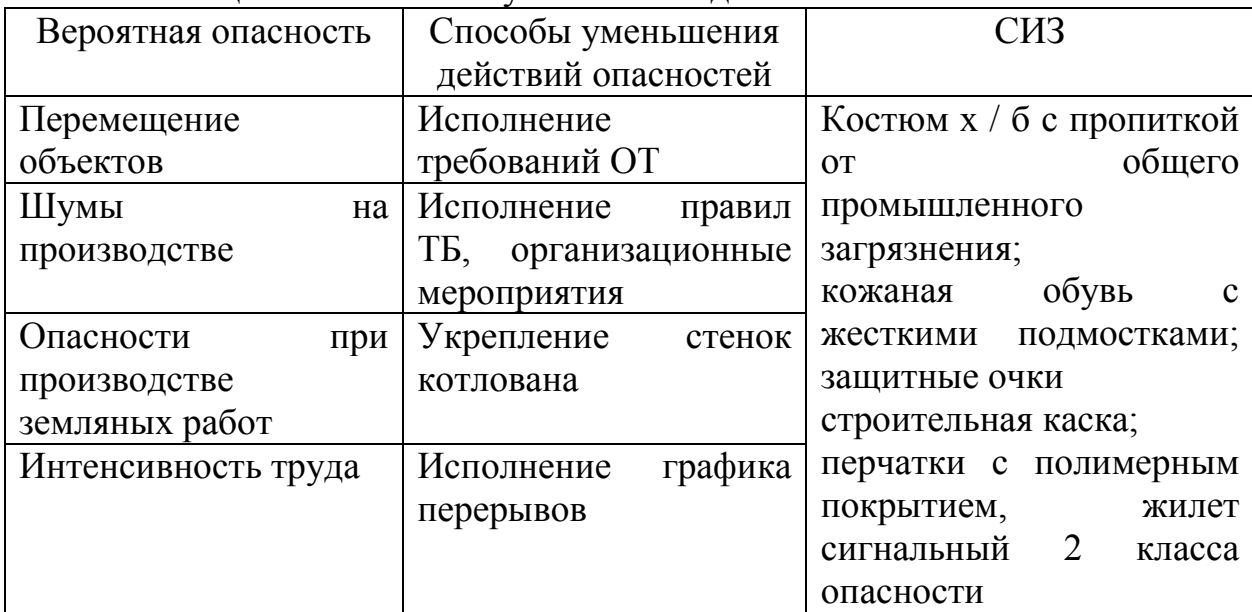

## <span id="page-50-0"></span>**5.2 Обеспечение пожарной безопасности технического объекта**

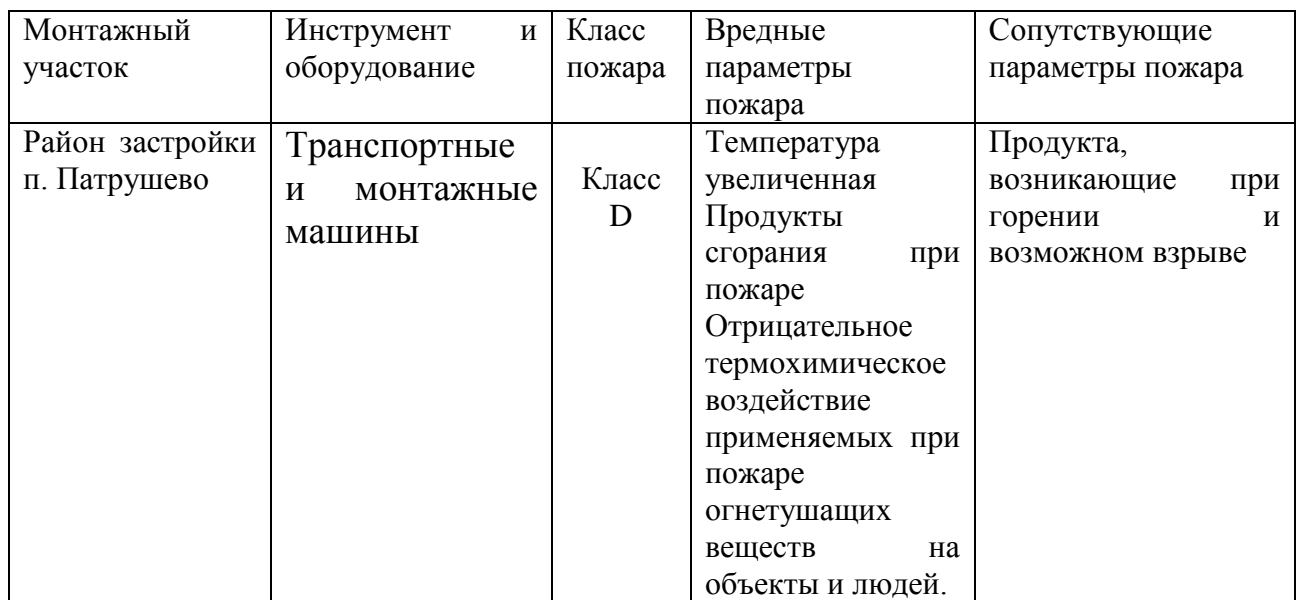

Таблица 5.4 – Классы опасных факторов пожара

## Таблица 5.5 – мероприятия по пожарной безопасности

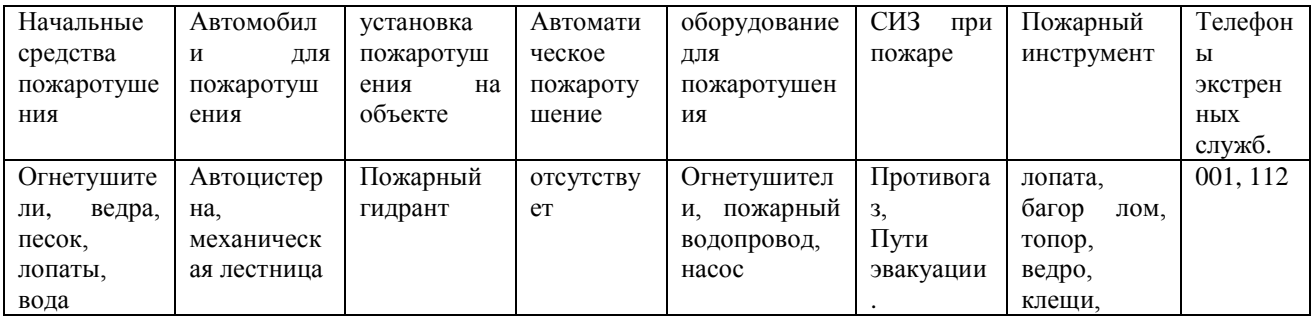

## Таблица 5.6 – Организационные и технические меры пожарной безопасности

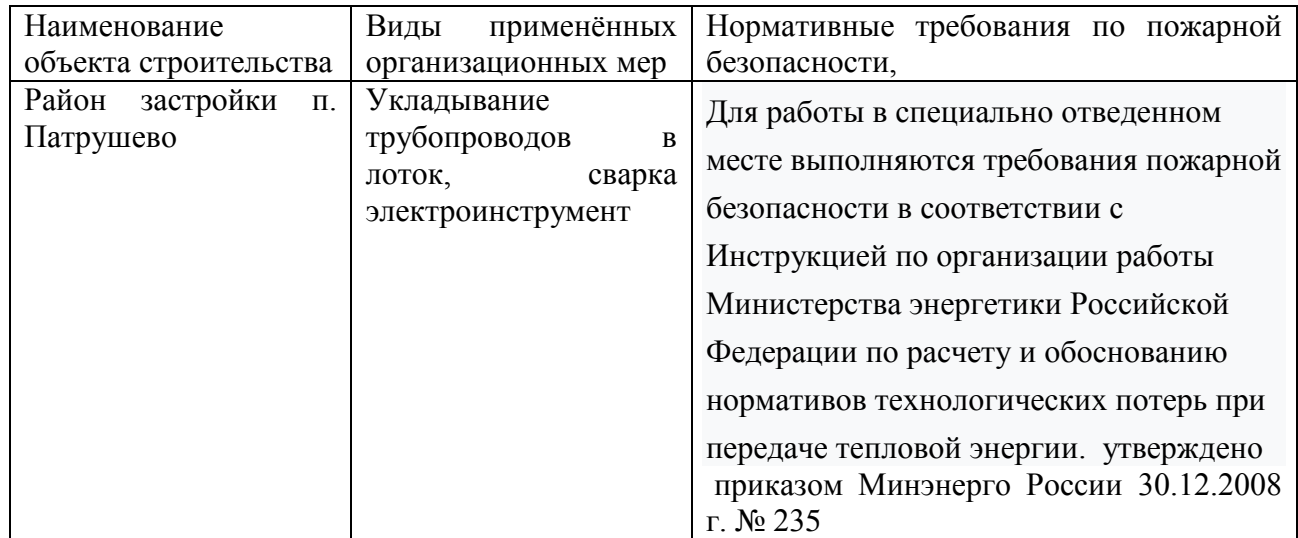

## <span id="page-51-0"></span>**5.3 Обеспечение экологической безопасности технического объекта**

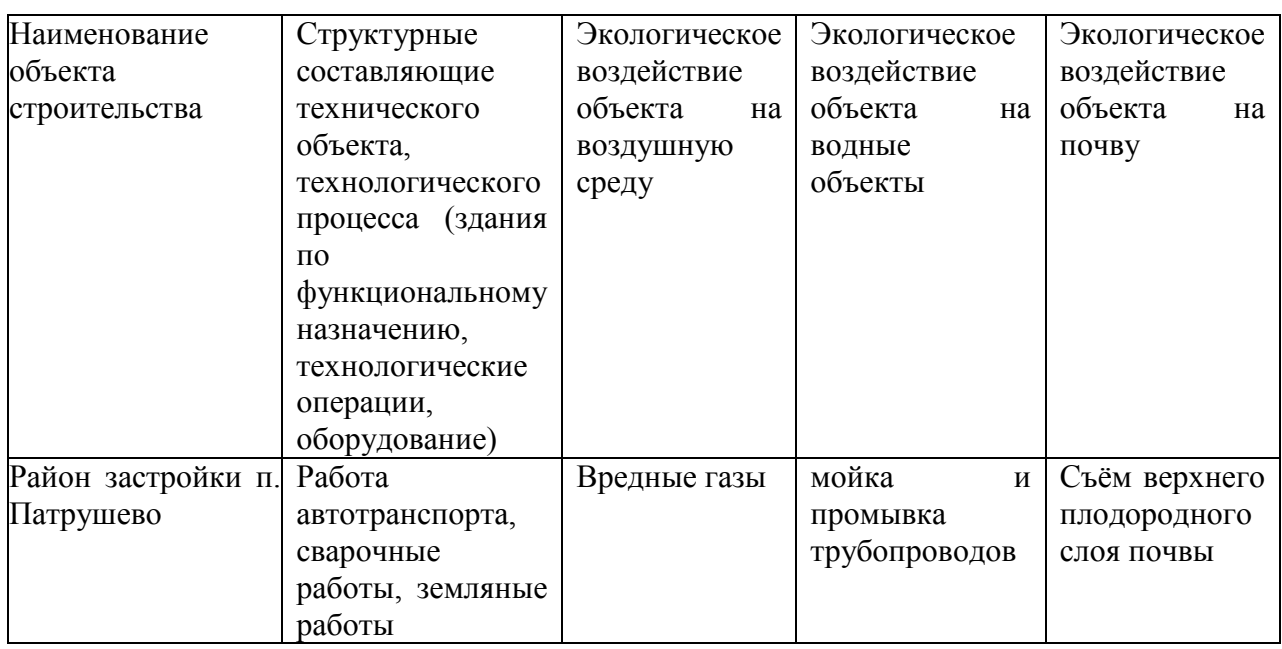

Таблица 5.7 – Экологические факторы

# Таблица5.8 – Меры, направленные на снижение антропогенного

### воздействия

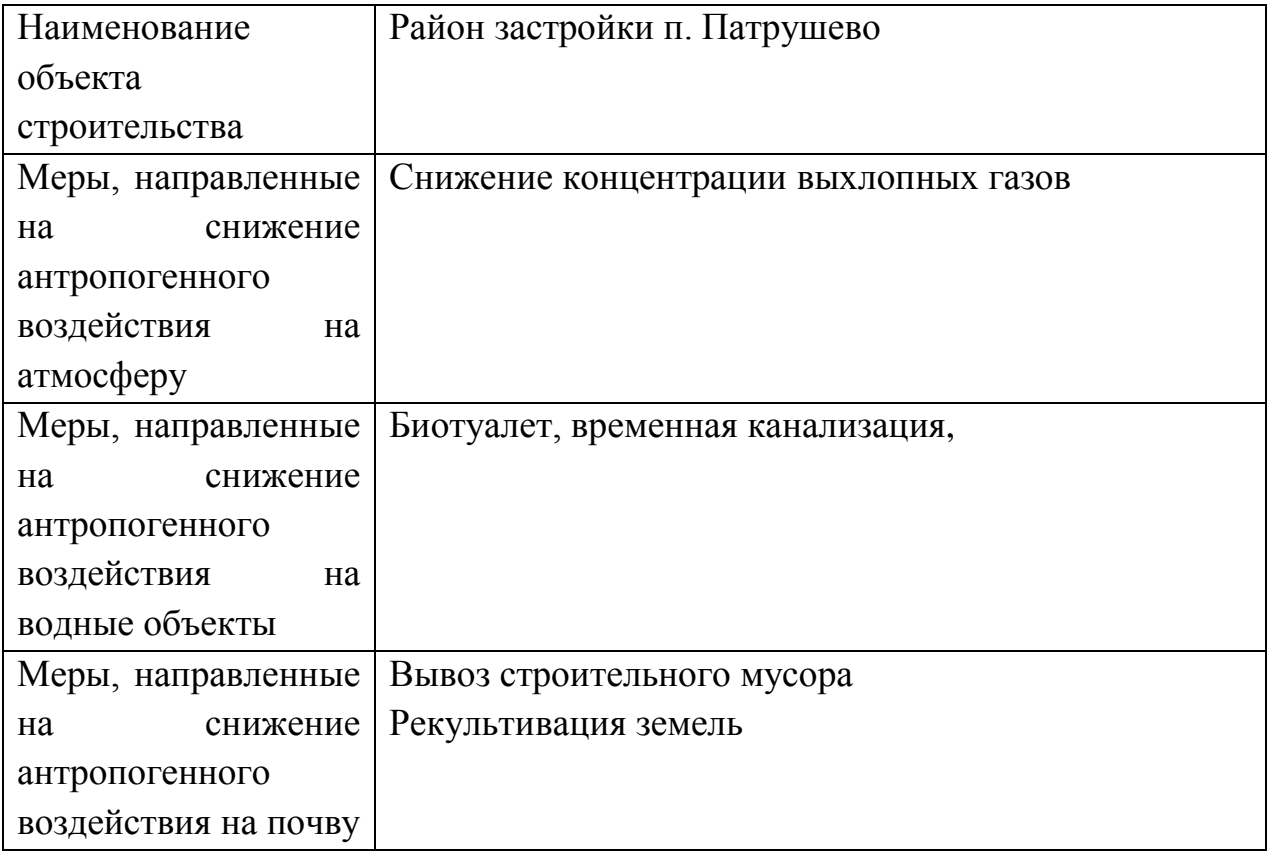

**Вывод:** В результате проведённого анализа опасных производственных факторов выявлены наиболее опасные для здоровья монтажников тепловых сетей. Разработаны мероприятия: по индивидуальной защите рабочих; пожарной безопасности; уменьшению вероятности экологических аварий. Применение предложенных мероприятий позволит уменьшить необоснованные риски, повысить эффективность работы, снизить незапланированные затраты, связанные с выплатой штрафов и компенсации пострадавшим работникам.

### **ЗАКЛЮЧЕНИЕ**

<span id="page-53-0"></span>Выпускная квалификационная работа содержит результаты расчётов системы теплоснабжения объекта «г.о. Тюмень, поселок Патрушево». В процессе работы определены тепловые нагрузки на отопление и вентиляцию по укрупнённым показателям, рассчитаны количество тепла и расходы горячей воды, необходимое для нужд ГВС. Приведены основные расчеты по теплоснабжению: гидравлический, механический расчёты; расчёт теплоизоляции. Построен пьезометрический график, подобрано оборудование тепловых сетей, разработана монтажная схема и схема тепловых камер, разработан раздел «Организация строительно-монтажных работ при прокладке теплосети», и меры по охране труда, подобрано оборудование блочной котельной, разработана система автоматизации, направленная на повышение энергетической эффективности и безопасности работы котельной.

### **СПИСОК ИСПОЛЬЗУЕМЫХ ИСТОЧНИКОВ**

- <span id="page-54-0"></span>1. СП 124.13330.2012 Актуализированная редакция СНиП 41-02-2003. Тепловые сети / Госстрой СССР-М: ЦНТП, 2013.
- 2. СП 131.13330.2011 Актуализированная редакция СНиП 23.01-99<sup>\*</sup>. Строительная климатология / М.: Госстрой России, ГУП ЦПП, 2012.
- 3. СП 61.13330.2012 Актуализированная редакция СНиП 41-03-2003. Тепловая изоляция оборудования и трубопроводов / Госстрой России. - М.: ГУП ЦПП, 2013.
- 4. СП 77.13330.2011 Актуализированная редакция СНиП 3.05.07-85 Системы автоматизации / Госстрой России. - М.: ГУП ЦПП, 2012.
- 5. ГОСТ 21605-82 Система проектной документации для строительства (СПДС). Сети тепловые (тепломеханическая часть). Рабочие чертежи (с Изменением № 1). МНТКС – М.: Госстрой России, ГУП ЦПП, 1997.
- 6. Справочник проектировщика. Проектирование тепловых сетей / Под ред. А.А.Николаева - М: Стройиздат, 1985. - 359 с.
- 7. Справочник по наладке и эксплуации водяных тепловых сетей / Под ред. Манюка В.И., Каплинского Я.И - М.: Стройиздат, 1982. - 215 с.
- 8. Справочник монтажника сетей теплогазоснабжения / Под ред. Мельниковова О.Н., Ежова В.Т. 2-е изд. - Л.: Стройиздат, 1980. -208с.
- 9. Водяные тепловые сети: Справочное пособие по проектированию. / Под ред. Н.К.Громова, Е.П.Шубина. - М.: Энергоатомиздат, 1988. -315с.
- 10.Ионин А.А. и др. Теплоснабжение. М.: Стройиздат, 1982. 336 с.
- 11.Соколов Е.Я. Теплофикация и тепловые сети. М.: Энергоиздат, 1982. 360 с.
- 12.Козин В.Е. Теплоснабжение. Уч.пособие. М.: Высшая школа, 1980. 408 с.
- 13.Зингер Н.М. Гидравлические и тепловые режимы теплофикационных сетей. - М.: Энергоатомиздат, 1986, - 319 с.
- 14.Мухин О.А. Автоматизация систем теплогазоснабжения: Учебное пособие

для вузов. - М.: Высшая школа, 1986.-304 с.

- 15.Автоматика и автоматизация систем теплогазоснабжения и вентиляции: Учебник для вузов / Калмаков А. А., Кувшинов Ю. Я., Романова С. С., Щелкунов С. А.; Под ред. Богословского В. Н. – Москва: Стройиздат, 1986. -479 с.
- 16.Пырков В. В.Современные тепловые пункты. Автоматика и регулирование. – К.: ІІ ДП «Такі справи», 2007.– 252 с.
- 17.Андреев С.В., Ефимова О.С. Охрана труда. М.:Альфа-Пресс, 2003.-288с.
- 18.Пчелинцев В.А. Охрана труда в строительстве. М.: Высшая школа., 1991.- 272с.
- 19.Белецкий Б.Ф. Технология прокладки трубопроводов и коллекторов различного назначения. - М.: Стройиздат, 1992.-336 с.
- 20.Организация работ по монтажу систем вентиляции: Методические указания/Сост. Маслова Н.В.- Тольятти: ТолПИ, 1995.
- 21.Единые нормы и расценки на строительные, монтажные и ремонтностроительные работы. Сборник Е1. Земляные работы Выпуск 1 Механизированные и ручные земляные работы / Госстрой России. - М.: ГУП ЦПП, 2013.
- 22.Единые нормы и расценки на строительные, монтажные и ремонтностроительные работы. Сборник Е2. Сооружение систем теплоснабжения, водоснабжения, газоснабжения и канализации. Наружные сети и сооружения / Госстрой России. - М.: ГУП ЦПП, 2013.
- 23.Единые нормы и расценки на строительные, монтажные и ремонтностроительные работы. Сборник Е22. Сварочные работы. Выпуск 1 Конструкции зданий и промышленных сооружений / Госстрой России. - М.: ГУП ЦПП, 2013.
- 24.Единые нормы и расценки на строительные, монтажные и ремонтностроительные работы. Сборник Е9. Сооружение систем теплоснабжения, водоснабжения, газоснабжения и канализации Выпуск 1 Санитарнотехническое оборудование зданий и сооружений. / Госстрой России. - М.:

ГУП ЦПП, 2013.

- 25.Единые нормы и расценки на строительные, монтажные и ремонтностроительные работы. Сборник Е11. изоляционные работы / Госстрой России. - М.: ГУП ЦПП, 2013.
- 26.Федеральный Закон №190 «О теплоснабжении» от 27.07.2010 г.
- 27.Постановление Правительства РФ № 154 «О требованиях к схемам теплоснабжения, порядку их разработки и утверждения» от 22.02.2012 г.
- 28.Методика определения потребности в топливе, электрической энергии и воде при производстве и передаче тепловой энергии и теплоносителей в системах коммунального теплоснабжения МДК 4-05.2004.
- 29.Инструкция по организации в Минэнерго России работы по расчету и обоснованию нормативов технологических потерь при передаче тепловой энергии, утвержденной приказом Минэнерго России 30.12.2008 г. № 235 Нормы проектирования тепловой изоляции для трубопроводов и оборудования электростанций и тепловых сетей. – М.: Государственное энергетическое издательство, 2009.